Мультиагентная транспортная модель для ЧМ-2018 в России на Java за 4 месяца, с блэкджеком и эволюционными алгоритмами 

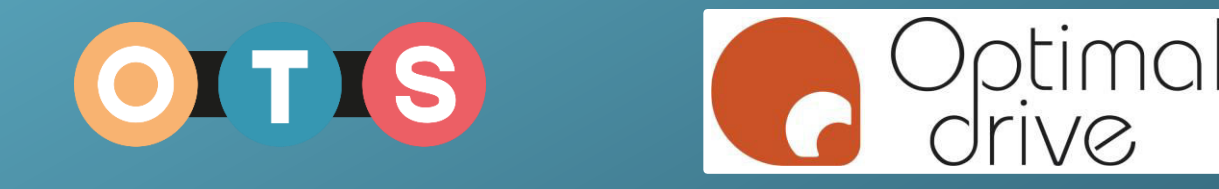

Ярослав Смирнов j.s@optimal-drive.ru Facebook: Jaroslav.smirnov.9

# Bio

- Образование RTOS & DCD
- 10 лет Developer
- 6 лет Java Developer

- Главный по науке и инновациям в лаборатории «Оптимальные транспортные системы» в Университете ИТМО.
- Сооснователь компании «OdgAssist» (LIMS & eQMS software)
- Проектировал и создавал транспортные макромодели городов и всего мира для крупных мероприятий.

### План выступления

- Немного результатов, чтобы было понятно, о чём речь
- Общие слова про задачу
- Стек использованных технологий
- Проблемы и их решения
- Результаты

# Дисклеймер

- Все цифры, связанные с проведением Чемпионата мира или Кубка конфедераций, показанные в данной презентации, не являются реальными, все они были специально изменены.
- Все цифры, связанные со стоимостью проекта, и шутки, связанные с этим, не имеют под собой никаких оснований и сказаны для красного словца.

# Для чего этот доклад?

- Уникальный проект написаный на JAVA
- Проект, который родился и сразу оптимизировался
- Может быть наши специфичные решения будут полезны в других отраслях

# Попробуем описать задачу

- Хорошо провести Чемпионат мира по футболу
- 5 000 000 зрителей должны иметь возможность попасть на игры
- Найти ограничения, которые не позволят зрителям попасть на игры
- Произвести компьютерное имитационное моделирование и найти узкие места

# Давайте начнём с конца. Что получилось в результате ?

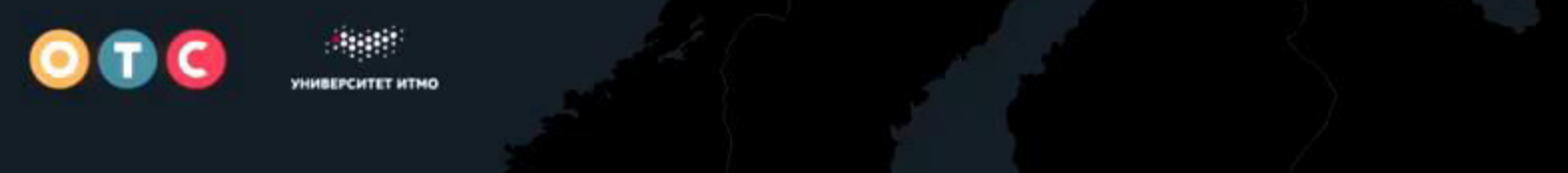

### Пользовательская визуализация

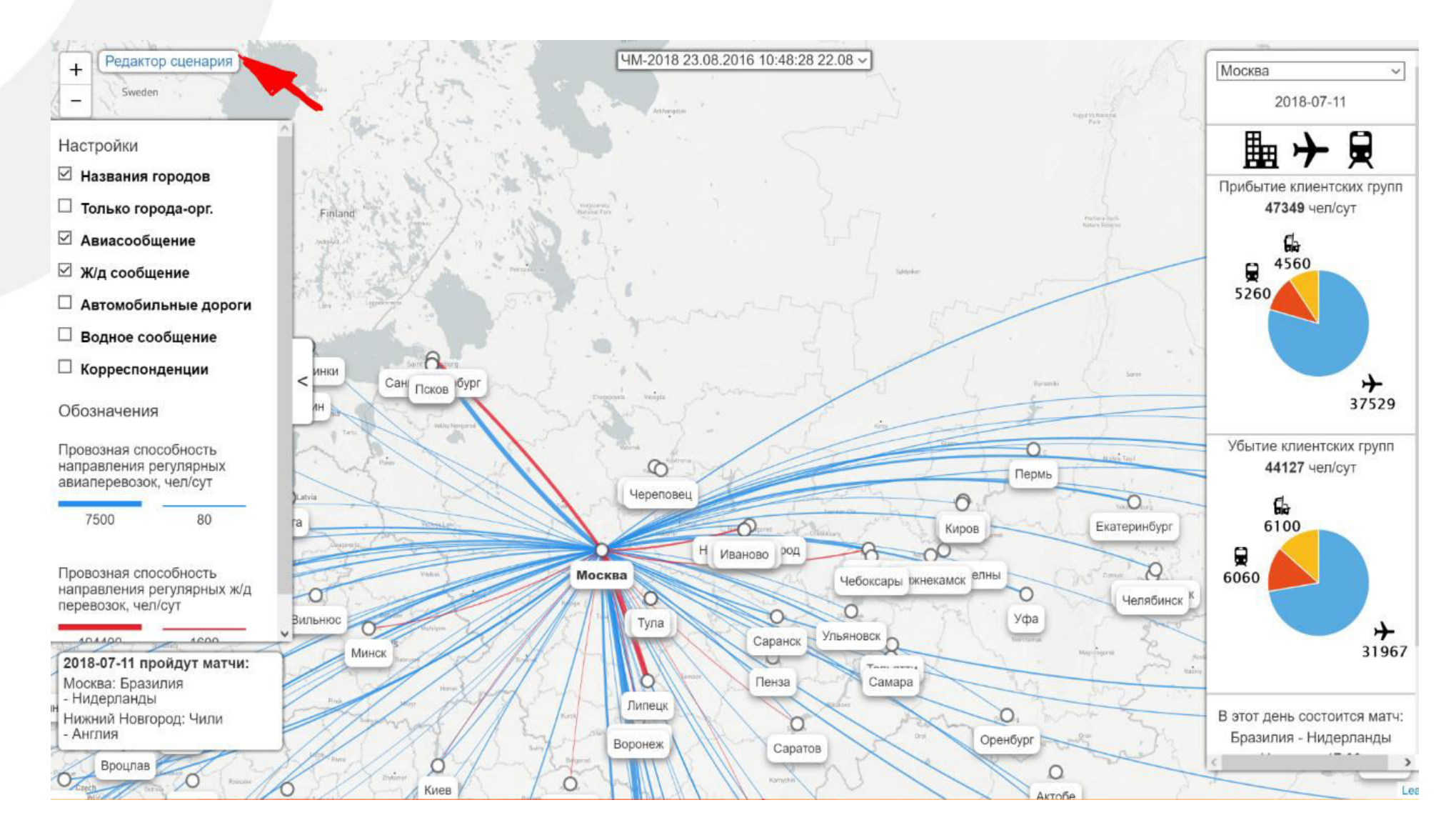

## Назначение системы

- Дать пользователям систему поддержки принятия управленческих решений по перевозке пассажиров на основе моделирования
- Учесть все ограничения: наличие транспорта, наличие гостиничных номеров, пропускные способности дорог
- Постепенно уточняя распределение играющих команд, получить нагрузку на разные транспортные узлы
- Найти проблемные места и не облажаться

Теперь немного назад. За три месяца до этого…

### Бэкграунд команды на тот момент

- Макромодели городов
- Микромодели участков городов
- Аналитика скоростных магистралей

# Что от нас требовалось?

# Описание задачи

#### **Исходные данные**

- Предыдущие чемпионаты
- Билетная политика FIFA

#### **Модель**

- Из каких стран поедут болельщики
- В какие города они поедут
- Где возникнут узкие места

#### **Приложение**

- Ввод уточнённых данных
- Получение обновлённых результатов

# Термины и определения

- **План** последовательность из городов, которые хочет посетить болельщик. Начиная от страны вылета, через все игры, заканчивая возвращением домой
- **Роутинг** процесс нахождения доступных видов транспорта и выделения на них билетов для каждого агента
- **Моделирование** имитация реального траспортного мира с учётом всех возникающих ограничений: пропускной способности терминалов и взлетно-посадочных полос
- **Постпроцессинг** обработка событий, произошедших в моделировании, получение итоговых результатов

# Мультимодальное мультиагентное транспортное моделирование

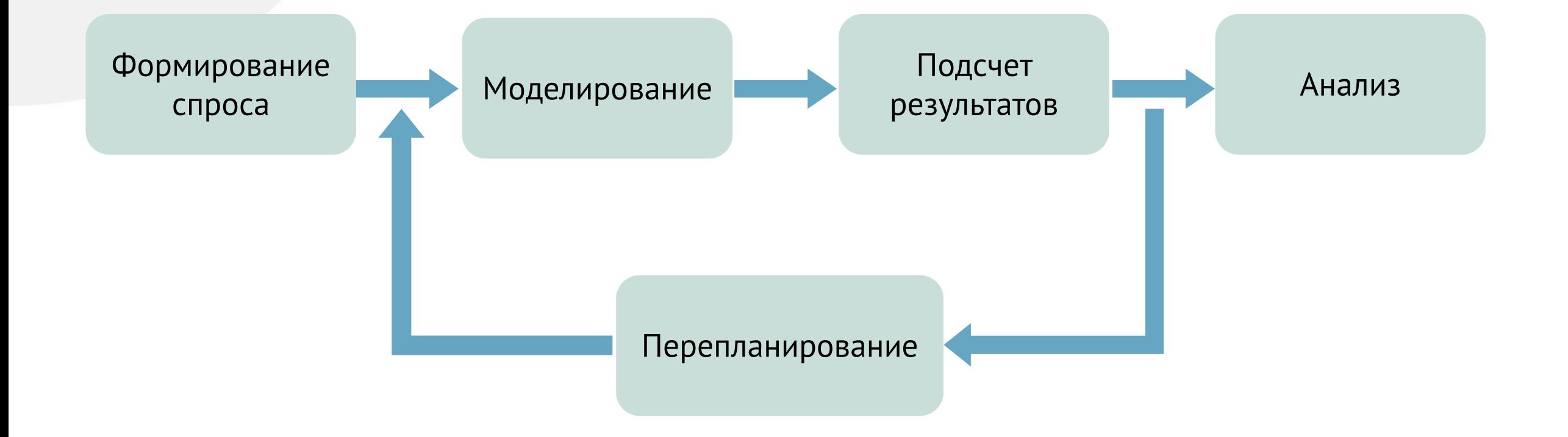

#### План агента

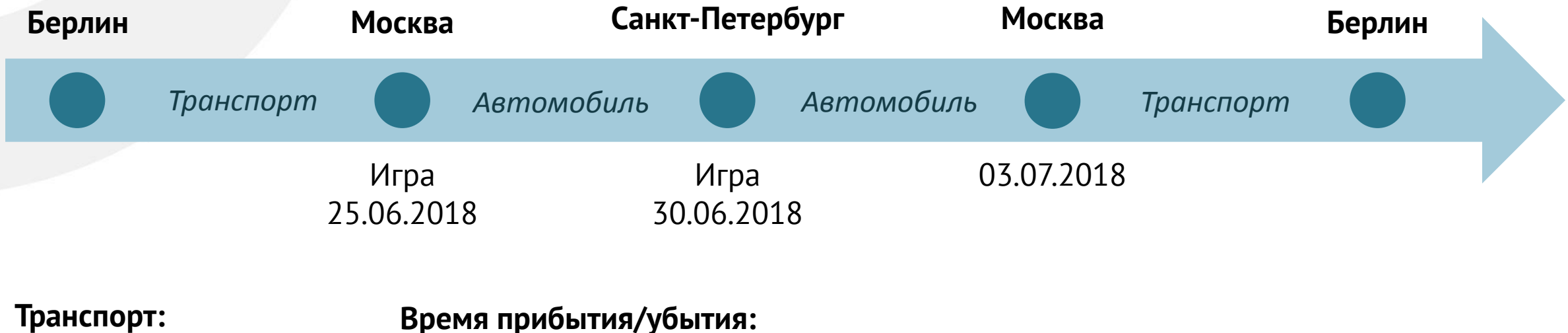

- Самолет
- Поезд
- Автобус
- Паром

#### **Время прибытия/убытия:**

- Желание
- Гостиничный фонд
- Наличие возможности

# Роутинг

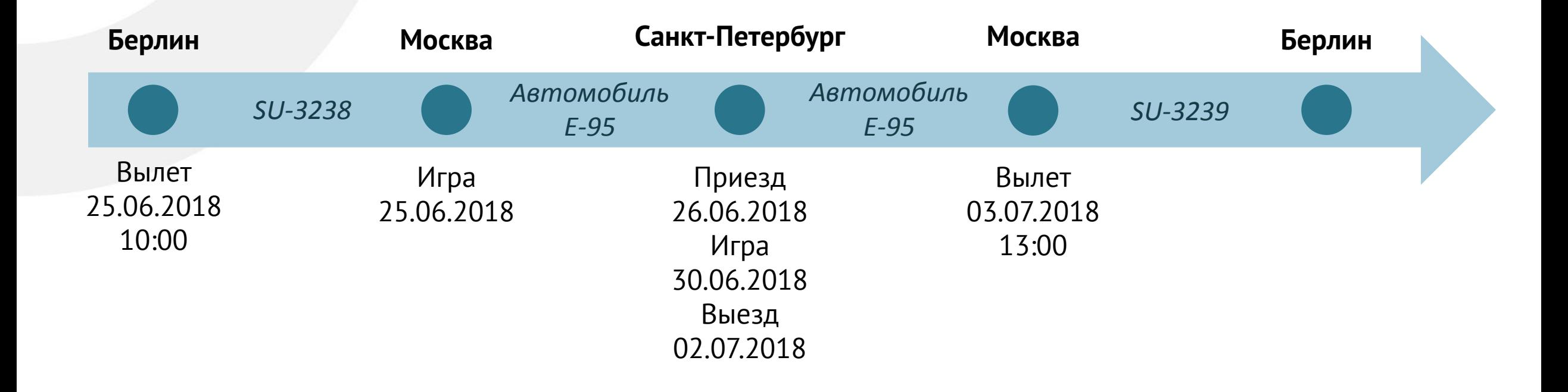

# Моделирование, набор очередей

- Агент сел в самолет SU-3238
- Самолет встал в очередь в Шереметьево на посадку
- Самолет встал в очередь на высадку
- Агент встал в очередь на прохождение границы
- Агент встал в очередь на получение багажа
- Агент прибыл в гостиницу
- Агент прибыл на игру
- Агент прибыл в гостиницу
- Агент встал в очередь на выезд из Москвы (пробка)
- Агент выехал на E-95

• …

• Агент встал в очередь на въезд в СПб

Время моделирования Время моделирования

![](_page_19_Figure_0.jpeg)

## Анализ

- Поиск дополнительных авиарейсов
- Поиск дополнительных ж/д отправлений
- Уничтожение ненужных авиарейсов

# Исходные данные

- Количество зрителей по клиентским группам
- План продажи билетов клиентским группам
- Существующий мировой граф транспорта

# Что является результами

Последовательность событий:

- ActivityEndEventHandler Матч или проживание в гостинице завершено
- ActivityStartEventHandler Матч или проживание в гостинице начато
- GenericEventHandler Дженериковое событие
- LinkEnterEventHandler Попадание на граф транспортной сети
- LinkLeaveEventHandler Покидание графа транспортной сети
- PersonArrivalEventHandler Прибытие
- PersonDepartureEventHandler Отправление
- PersonEntersVehicleEventHandler посадка в машину
- PersonLeavesVehicleEventHandler высадка из машины
- PersonStuckEventHandler Зритель не может исполнить свой план
- TransitDriverStartsEventHandler Самолет или поезд выехал из депо
- VehicleAbortsEventHandler Транспортное средство было отменено
- VehicleEntersTrafficEventHandler Транспортное средство пострадало из за ограничения
- VehicleLeavesTrafficEventHandler Транспортное средство покинуло ограничение

# Спонтанные ограничения у самолетов

Откуда могут взяться ограничения у самолетов?

- Плохая погода
- Неисправность
- В город прилетает президент (небо закрывают на два часа)

# Реализация проекта

## Первая блок схема элементов

![](_page_25_Figure_1.jpeg)

# Почему JAVA, SPRING Boot, VAADIN?

- Кросплатформенность, масштабируемость и разнообразие
- Дает возможность быть быстрым в разработке и быстрым в работе
- Spring Boot дает быстрое расширение технологий
- Vaadin дает быструю разработку

Мы также использовали TDD на спецификацию

и код ревью

# Расчётное ядро

# Библиотека MATSim и ее стек технологий

![](_page_28_Figure_1.jpeg)

### Как происходит моделирование шаг за шагом: полное описание процесса

![](_page_29_Figure_1.jpeg)

# Моделирование очереди (одна итерация)

T < tmax

Пройти по всем агентам и переместить в отстойник по времени

Пройти по всем узлам и переместить агентов на следующую ветвь графа

 $T++$ 

### Моделирование в несколько потоков

T < tmax

Случайное распараллеливание агентов

Пройти по всем агентам и переместить в отстойник по времени

Пройти по всем агентам и переместить в отстойник по времени

Случайное распараллеливание ветвей графа

Пройти по всем узлам и переместить агентов на следующую ветвь графа

Пройти по всем узлам и переместить агентов на следующую ветвь графа

 $T_{++}$ 

# Роутинг. Нахождение пути

# Задача поиска маршрута

![](_page_33_Picture_1.jpeg)

![](_page_33_Figure_2.jpeg)

![](_page_33_Picture_3.jpeg)

# Как работает алгоритм Дейкстры?

![](_page_34_Figure_1.jpeg)

![](_page_34_Figure_2.jpeg)

![](_page_34_Figure_3.jpeg)

![](_page_34_Figure_4.jpeg)

![](_page_34_Figure_5.jpeg)

![](_page_34_Figure_6.jpeg)

![](_page_34_Picture_7.jpeg)

# Как применить Дейкстру к транспорту

Время-зависимый подход:

Время-расширительный подход:

![](_page_35_Figure_3.jpeg)

![](_page_35_Figure_4.jpeg)
### Мультикритериальность

• Позволяет учесть при максимальном количестве пересадок в 3

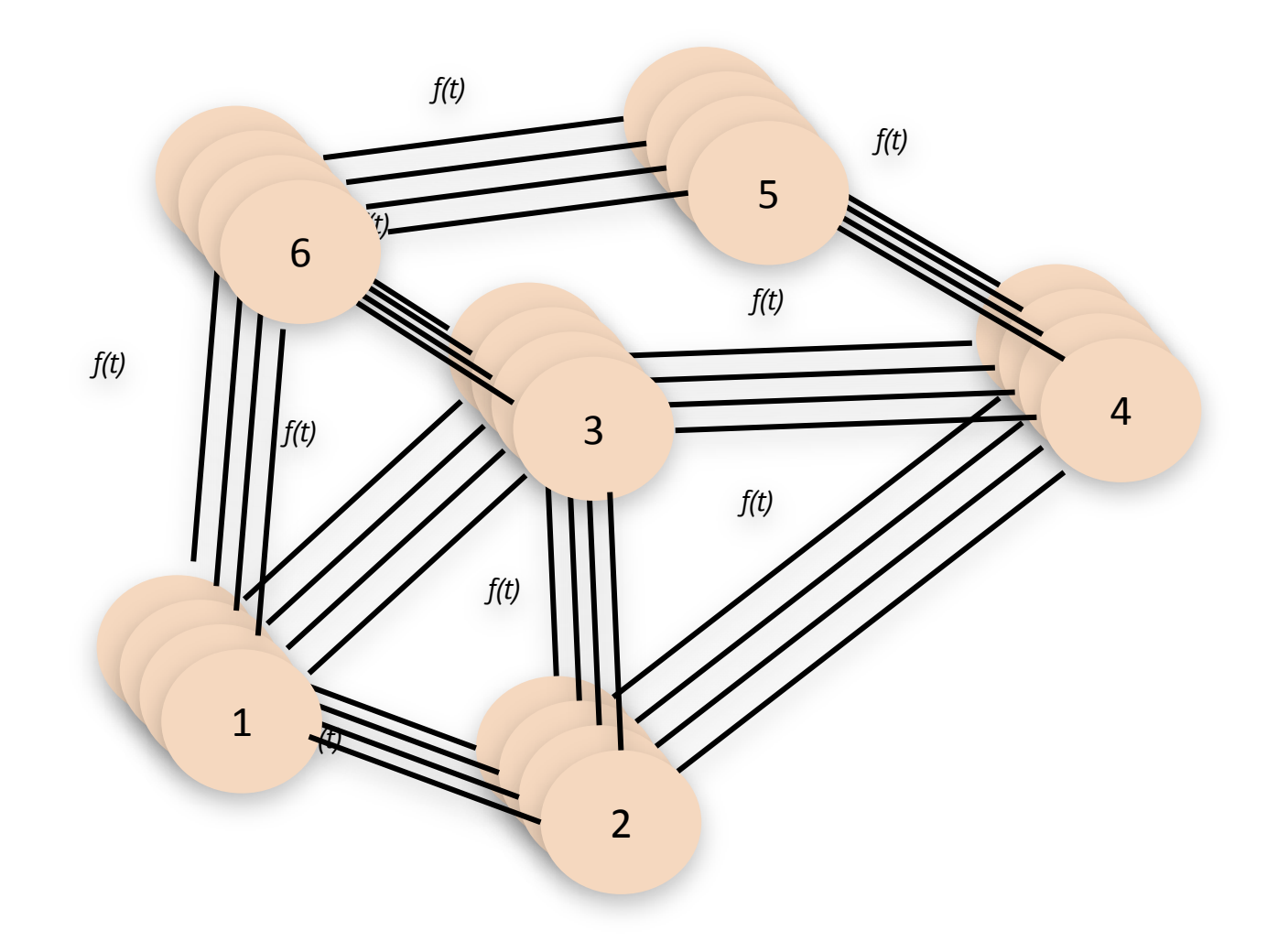

## Почему это может быть долго?

Для Чемпионата мира:

- 250 000 вылетов
- 1000 станций
- 5 000 000 агентов

Время-зависимый подход:

 $n = 1000$ ,  $m = 999000$ 

Время-расширительный подход:

 $n = 250000$ ,  $m = 999000$ 

- Вычислительная сложность  $O(n^2)$
- Для разреженных графов можно применить кучу. В случае с Фибоначиевой кучей сложность  $O(n \log n + m)$

т

### Что можно изменить

- Кэшировать результаты по типу точка-точка
- Сколько может быть пересадок в международном сообщении?

• 2

• 1

- 3
- А зачем вообще использовать Дейкстру?

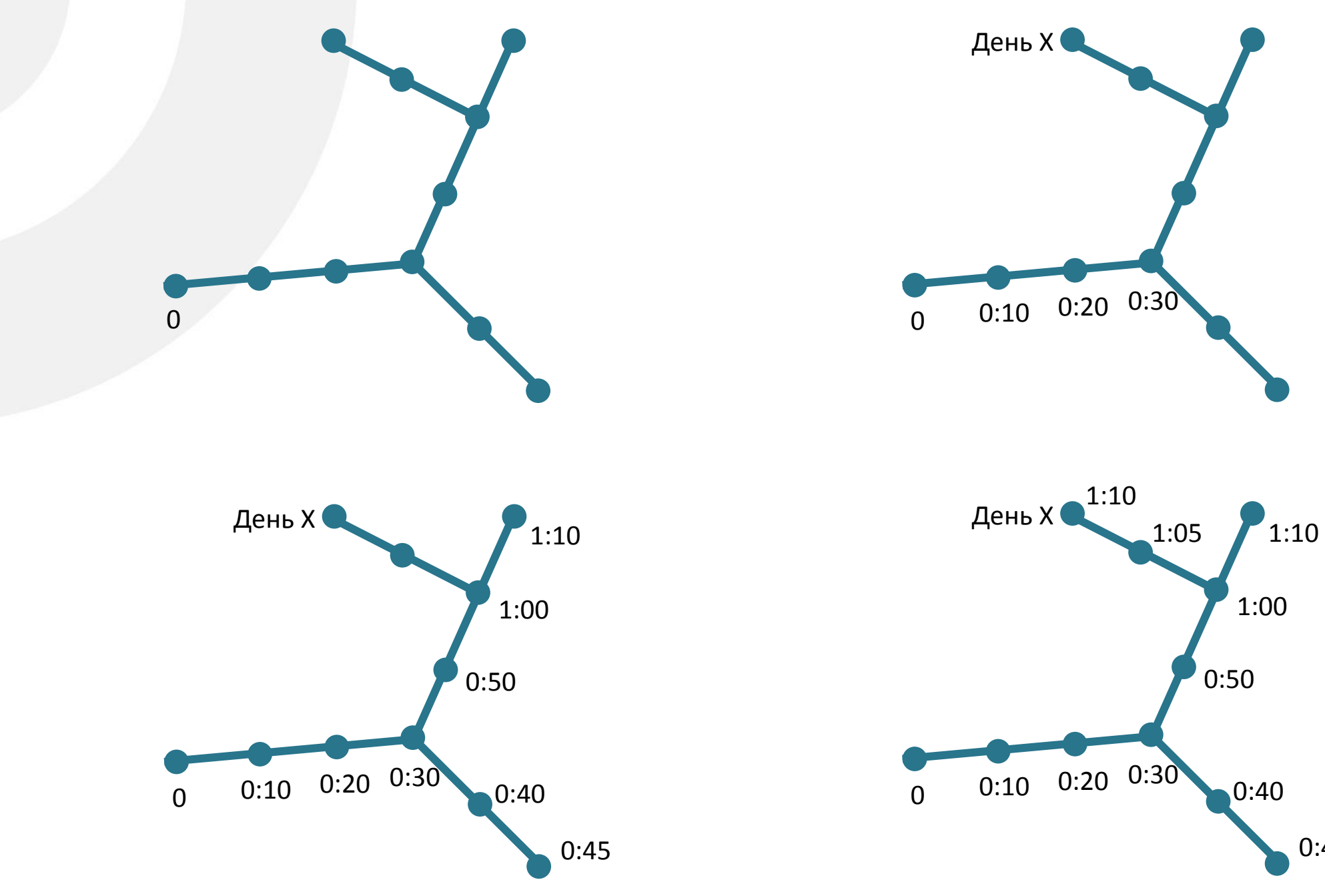

0:45

### Описание псевдокодом

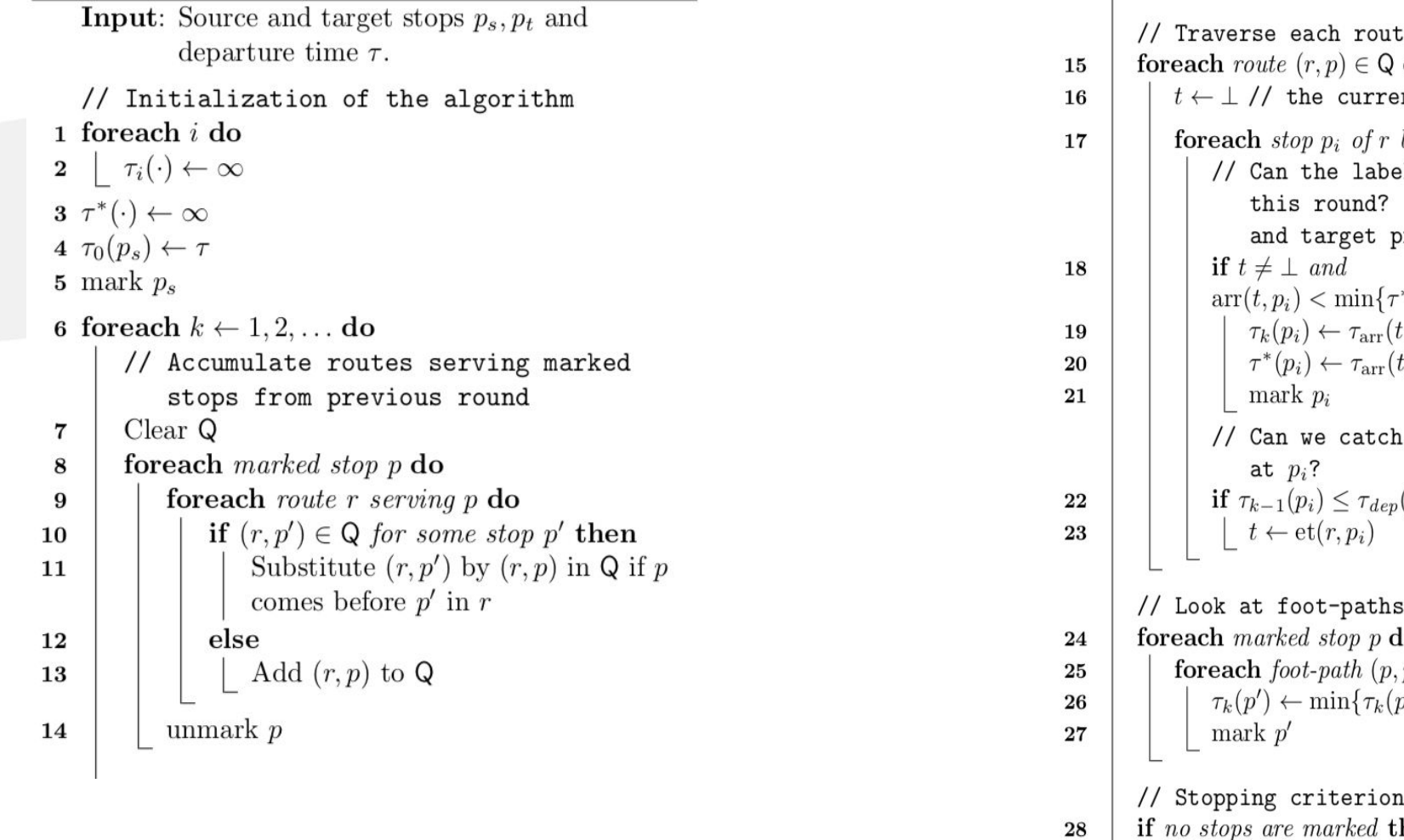

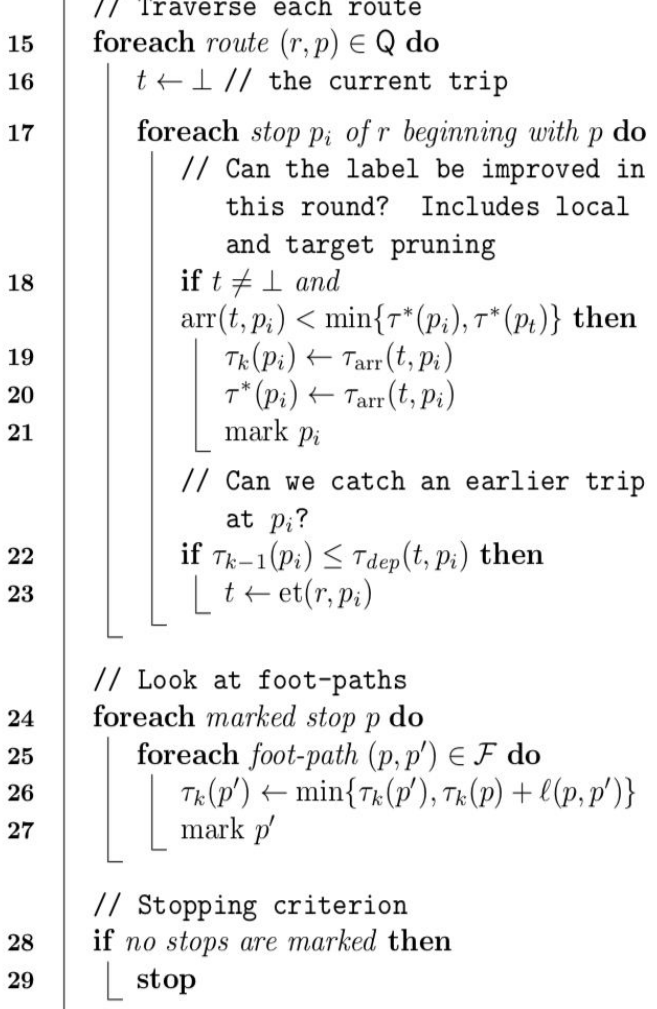

### Изменение скорости роутинга

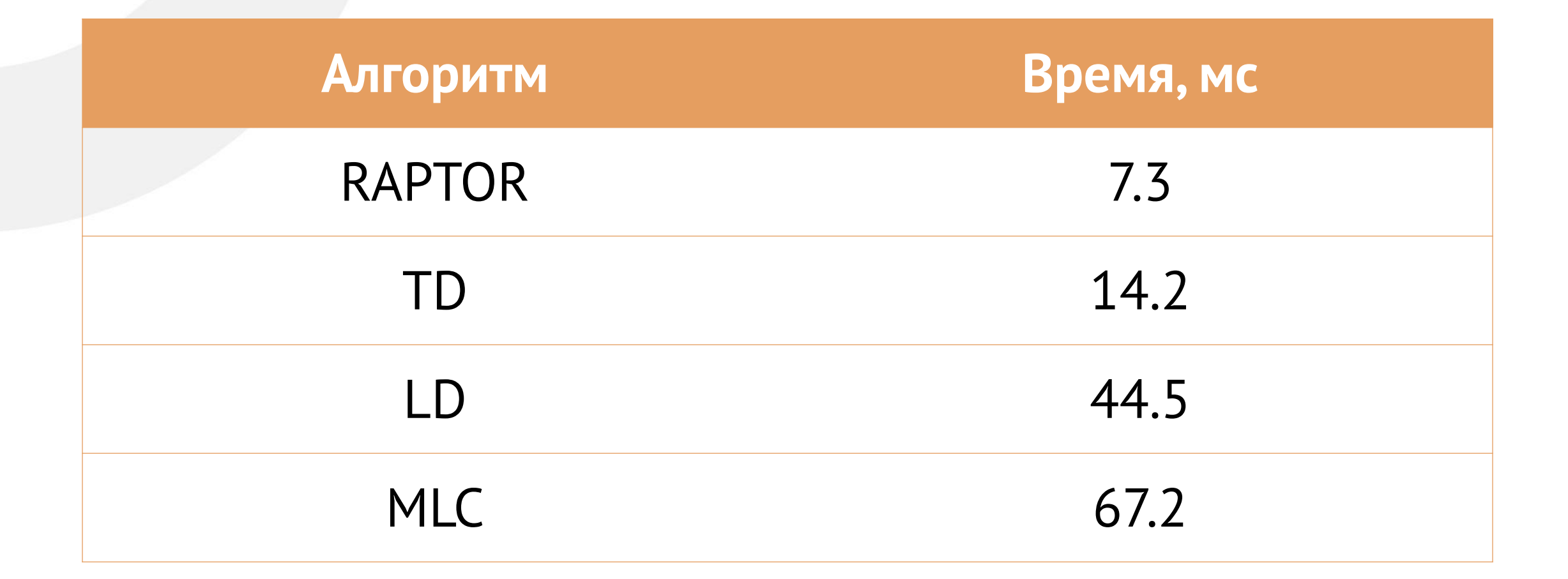

## Городской транспорт сильно отличается от международного

### В чем проблема?

И стандартная реализация Дейкстры,

и стандартная реализация Раптора

### **не учитывают, что мест может уже не быть**

### **Как учесть количество свободных мест?**

### Решения

- Массив с количеством свободных мест на каждом сегменте каждого отправления Int [routes\*departures]
- Нельзя параллелизовать и получается медленно
- Массив AtomicInteger
- AtomicInteger [] freeSeats = new AtomicInteger[segments.size];

### Результаты

- Медленно
- Узкое место при доступе к общим ресурсам
- Это связано с тем, что все летят через Москву
- В один поток: 19 единиц
- В четыре потока: 15 единиц

### Решение № 3. Разделение общих ресурсов I с их общим слиянием

Описание алгоритма параллельной работы:

- Разделить ресурсы на каждый поток
- Сохранить общее хранилище всех ресурсов
- При получении агентом маршрута менять состояние общего хранилища
- При достижении остаточной ёмкости менее 20% в общем количестве отключать маршрут у всех
- Если у одного из воркеров один из маршрутов иссяк, отправлять сигнал на перераспределение свободных мест этого маршрута

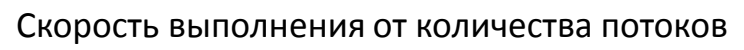

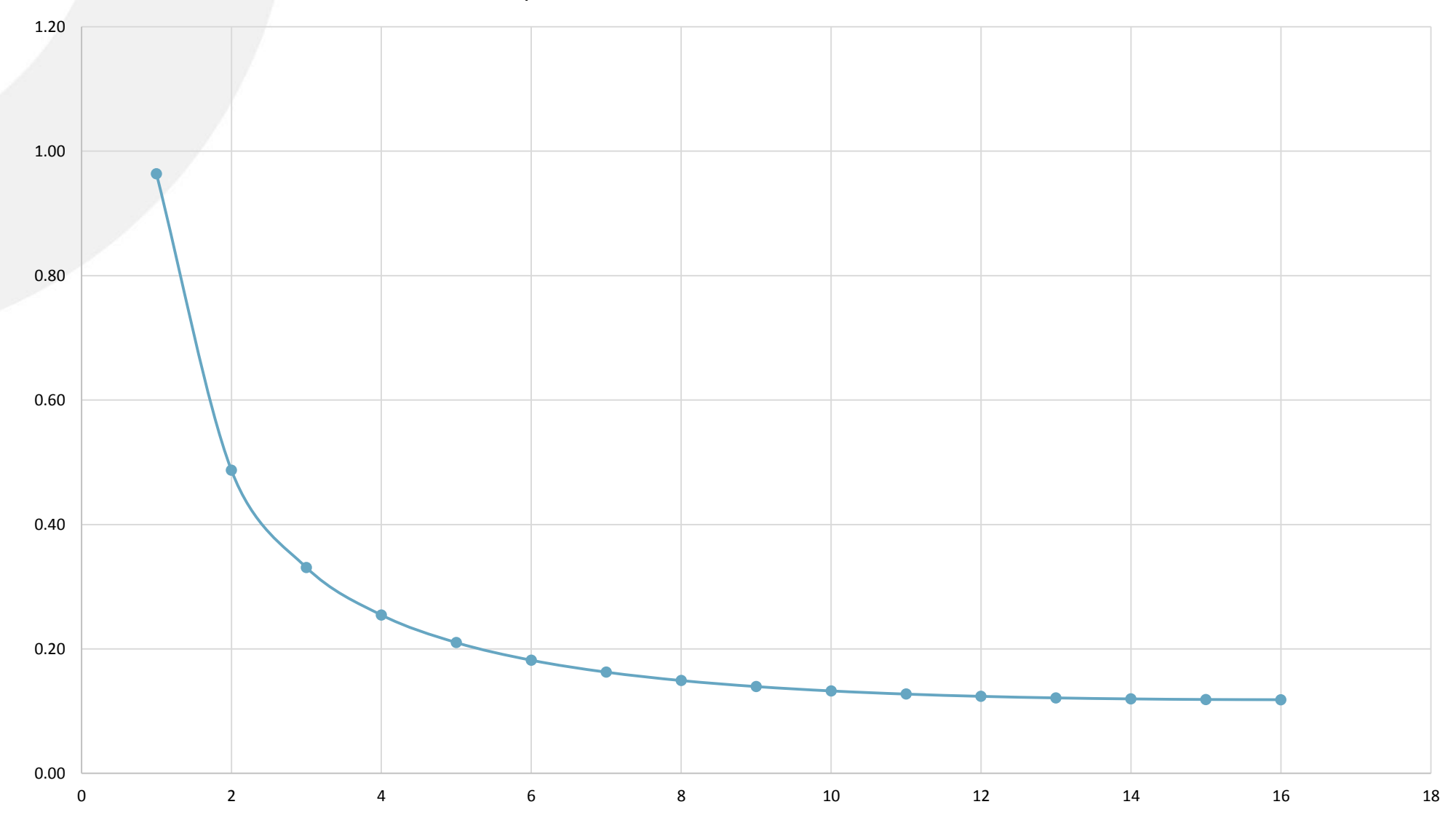

## Описание ограничений: как мы с ними мирились

На стадии проекта было заложено, что фоновый спрос составляет 20%.

За счет этого удалось достигнуть практически полного отсутствия операций синхронизации.

# Поиск новых рейсов

### Задача поиска маршрута

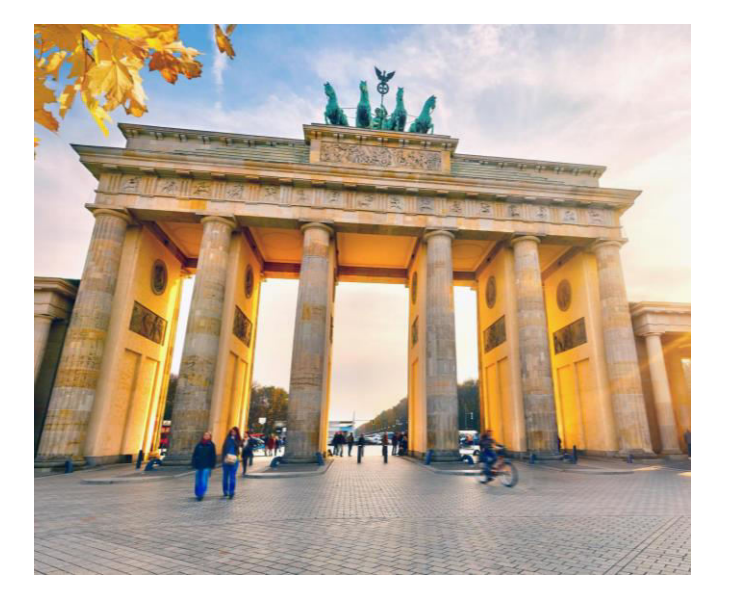

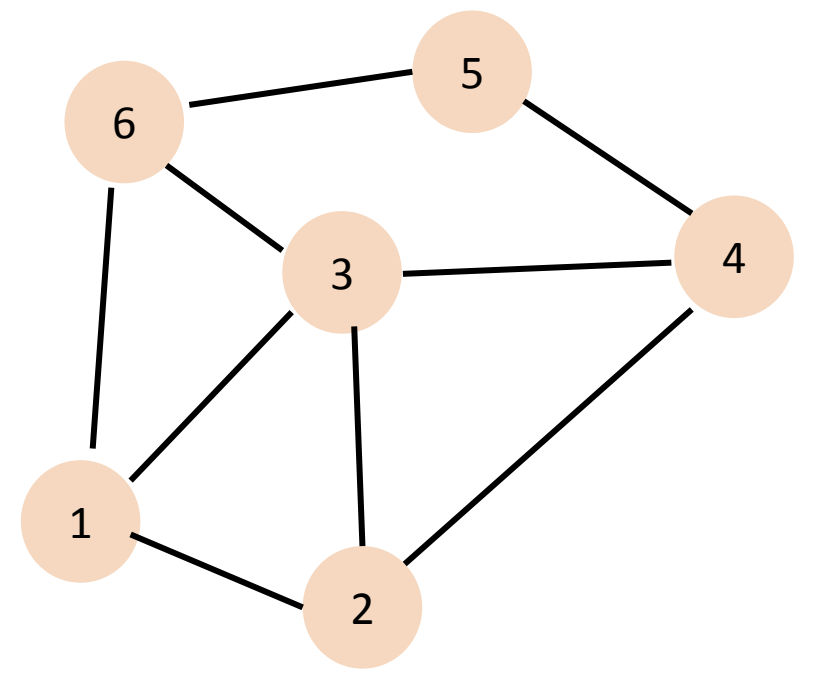

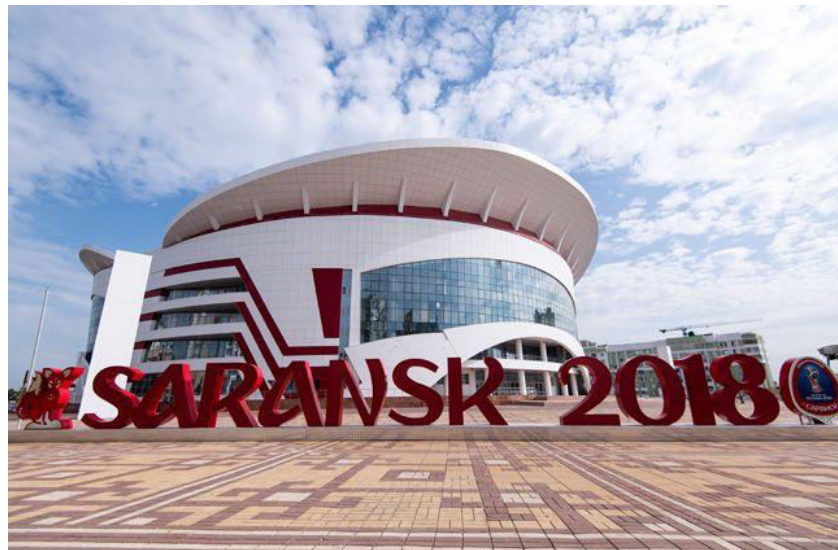

### Простое решение удовлетворения спроса

- Добавление чартеров
- Сложно реализуется из-за ограничения парковок
- Финансово не самый эффективный вариант
- Только для организованных групп

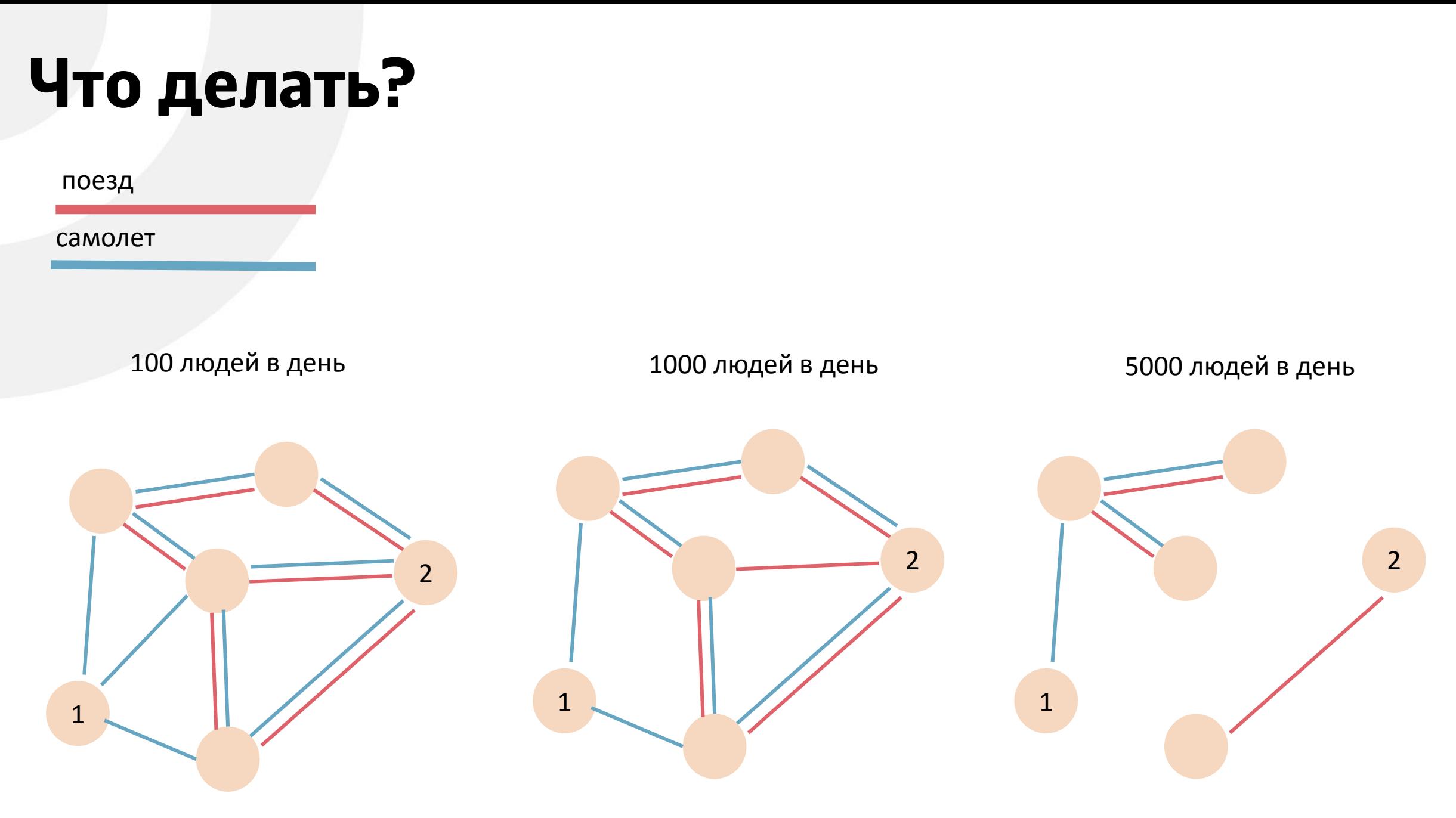

### Поиск дополнительных ветвей графа

- Данные:
	- Дата игры
	- Группа болельщиков (Например Германия из Берлина)
	- Количество недоехавших болельщиков
- Полный перебор вариантов
- Эвристические алгоритмы
	- Теория перколяции
	- Генетические алгоритмы

### Теория перколяции

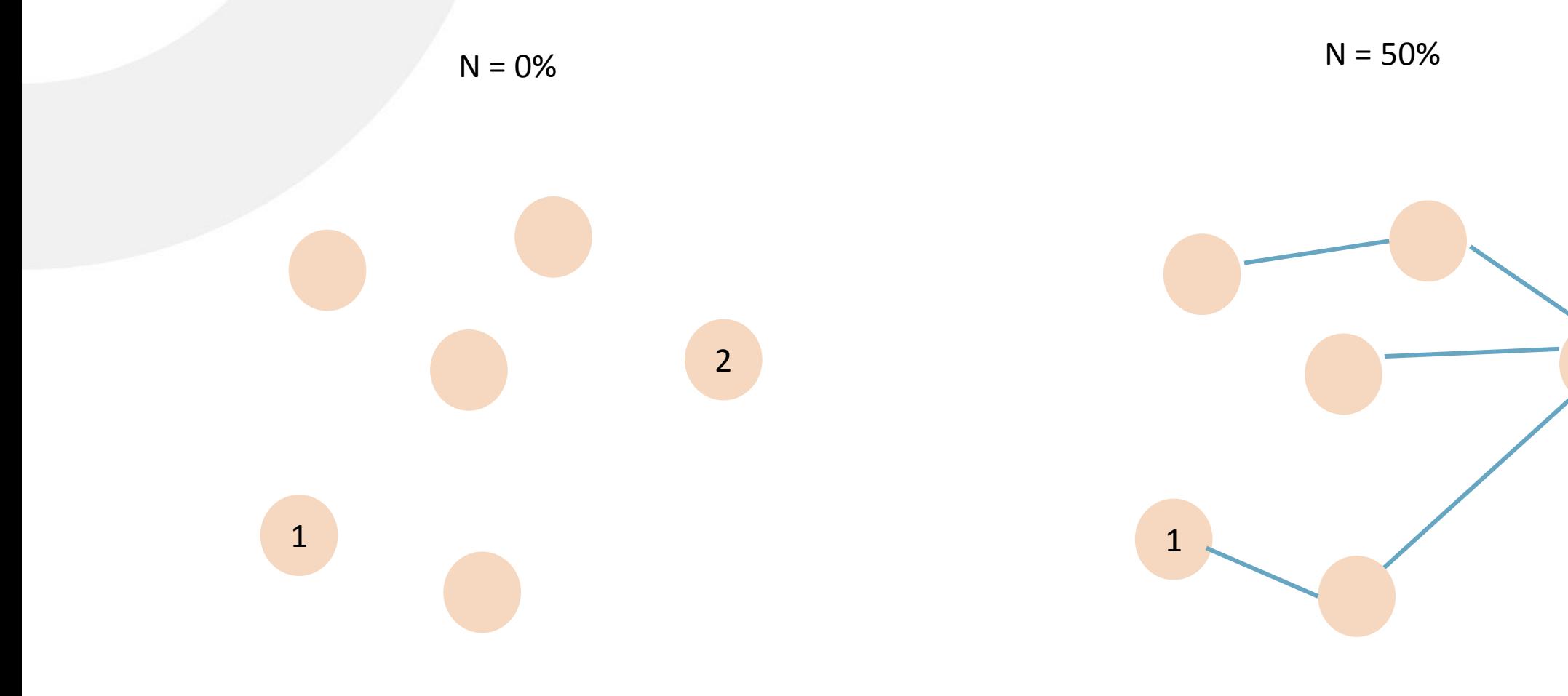

### Использование генетического алгоритма

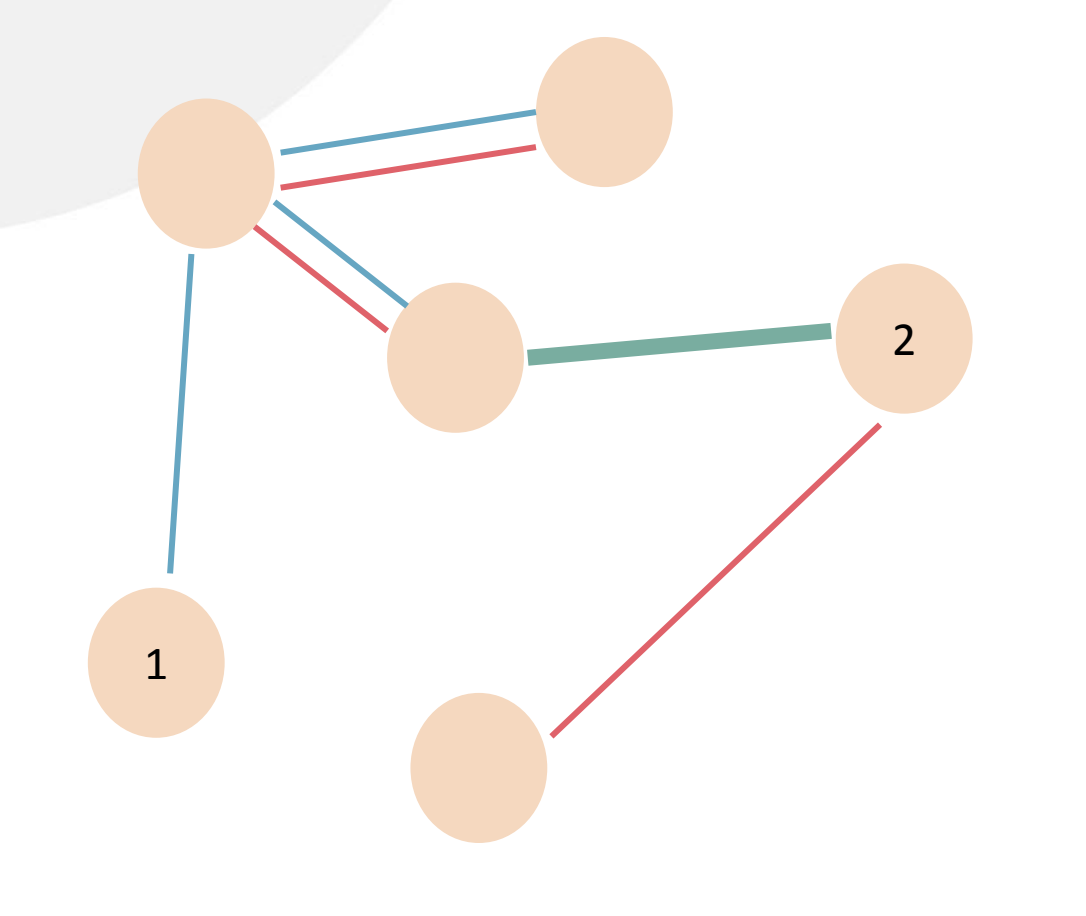

**Мутация времени Мутация станции**

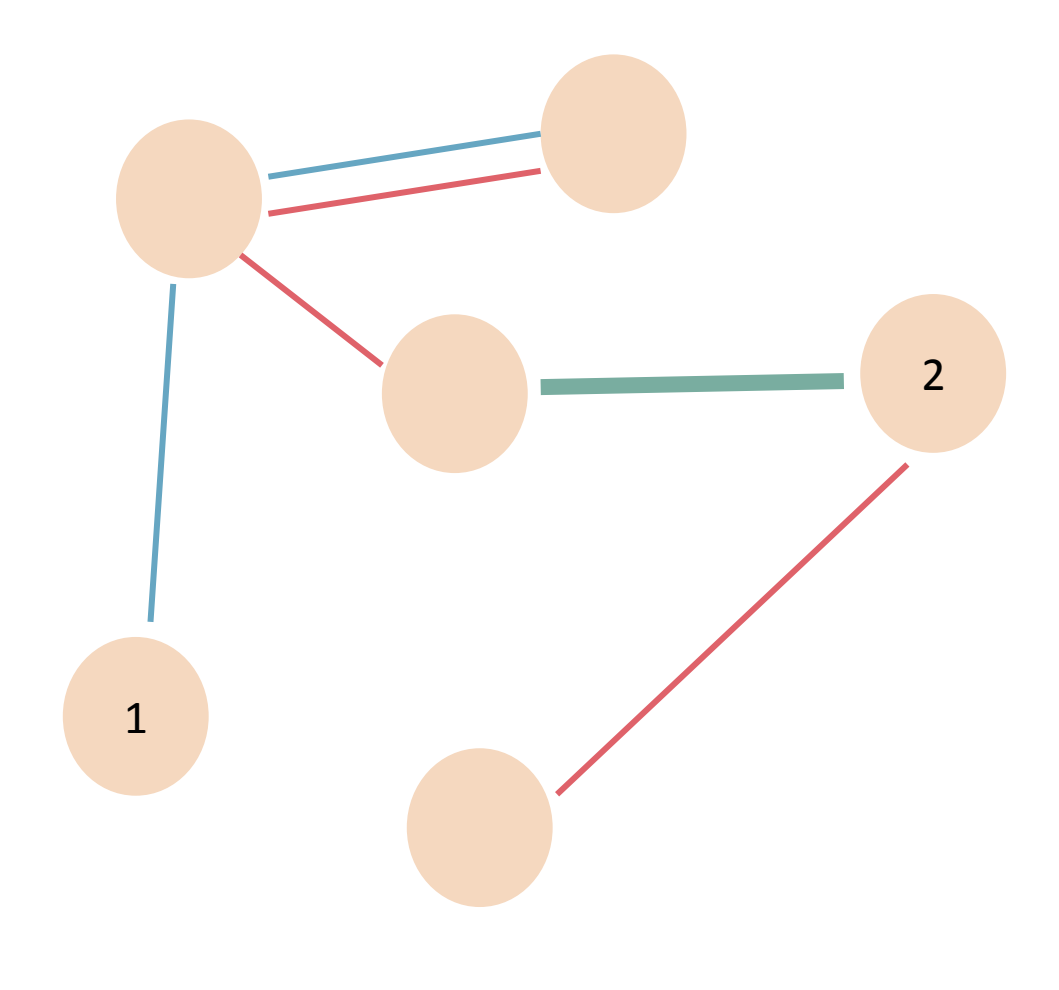

### Использование эвристического алгоритма

- Случайный выбор алгоритма генерации новых рейсов
- Генерация новых рейсов
- Моделирование в течение 5 итераций
- Уничтожение по критерию выживаемости. Критерий выживаемости: загруженность более 80%

### Каннибализм

- Какую проблему создают мутанты?
- Они съедают пользователей у нормальных рейсов
- Каким образом можно решить эту проблему?
- Решение: добавление штрафного времени для мутантов (4 часа)

## Поведение зрителя

### Описание задачи

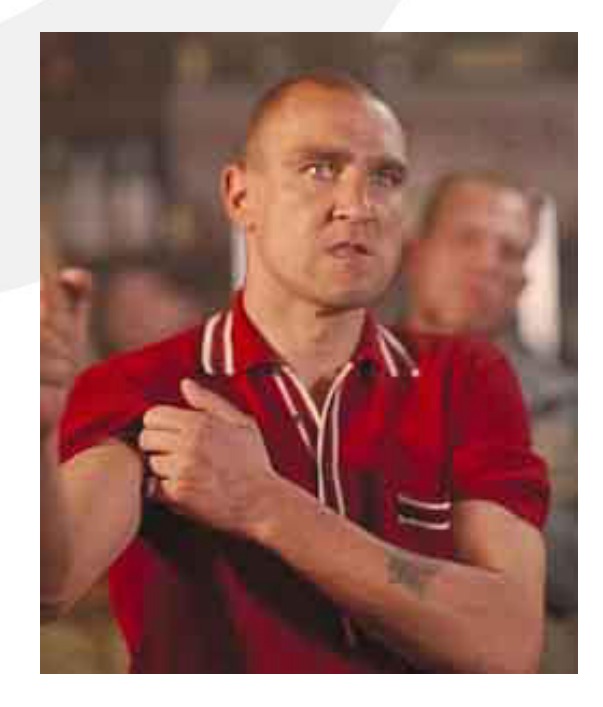

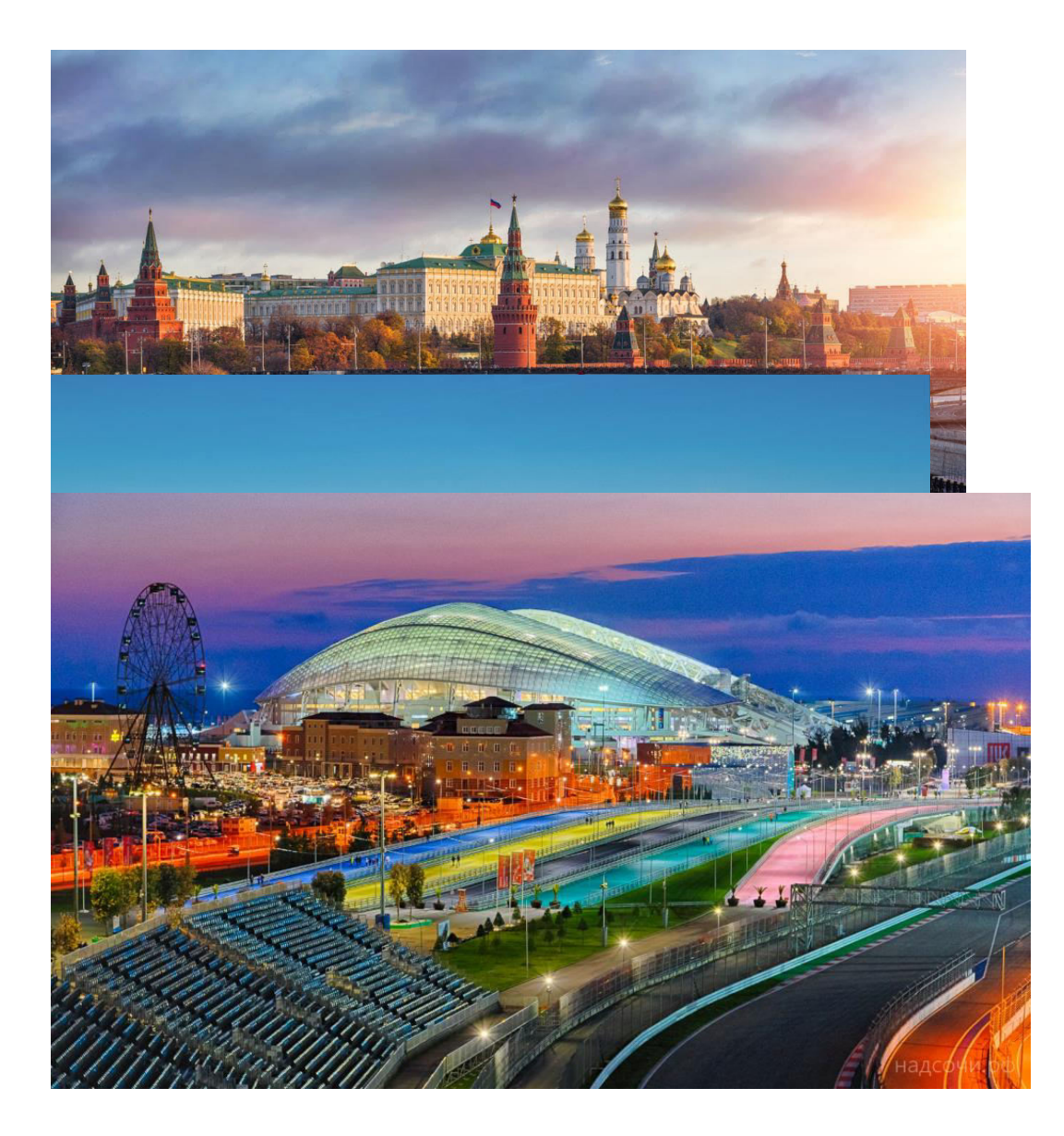

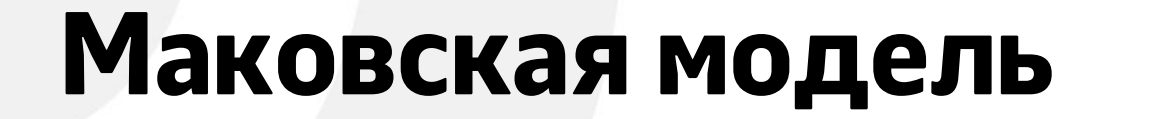

Дом Игровой город

Базовый город

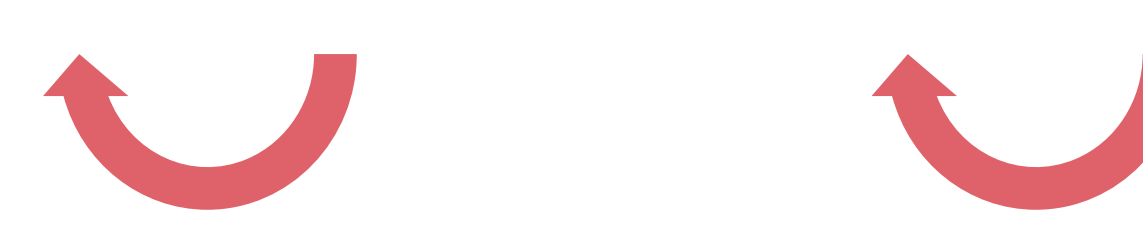

61

### Признаки

- Количество гостиничных мест в текущем городе
- Количество гостиничных мест в следующем городе
- Количество гостиничных мест в базовом городе
- Вероятность долгой игры команды на турнире
- Откуда взять вероятность долгой игры?
- Букмекеры как не очень надежный, но все-таки источник

# Уменьшение времени расчета

### Последовательный процесс в MATSim

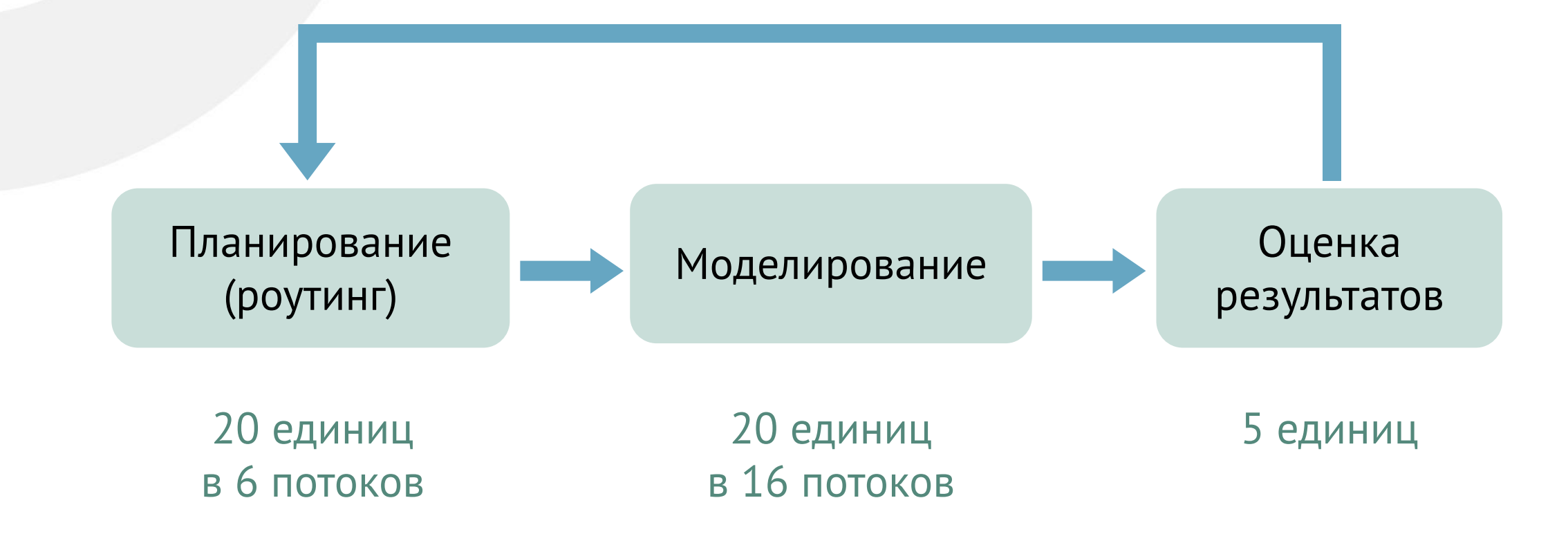

### Эволюционный алгоритм создает много мусора

- Сборка мусора JVM занимает 5% от времени работы системы
- Вынос расчетного ядра в отдельное приложение
- По возможности отключить сборщик мусора

## GC Epsilon

Управляет аллокацией памяти

Не управляет ее освобождением

Как только память закончилась, сразу отрубается

Включается через -XX:+UnlockExperimentalVMOptions - XX:+UseEpsilonGC

Мы им не пользовались, но это было бы идеальным решением

### Выделение моделирования в отдельный модуль

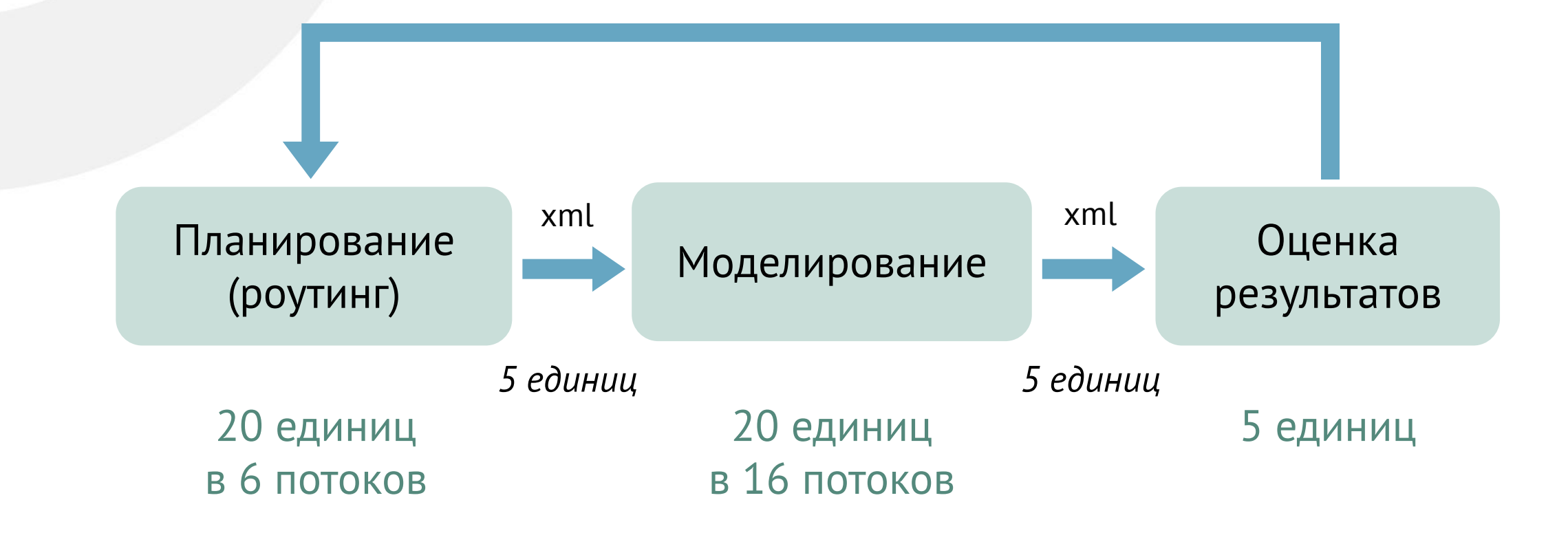

### Отказ от xml

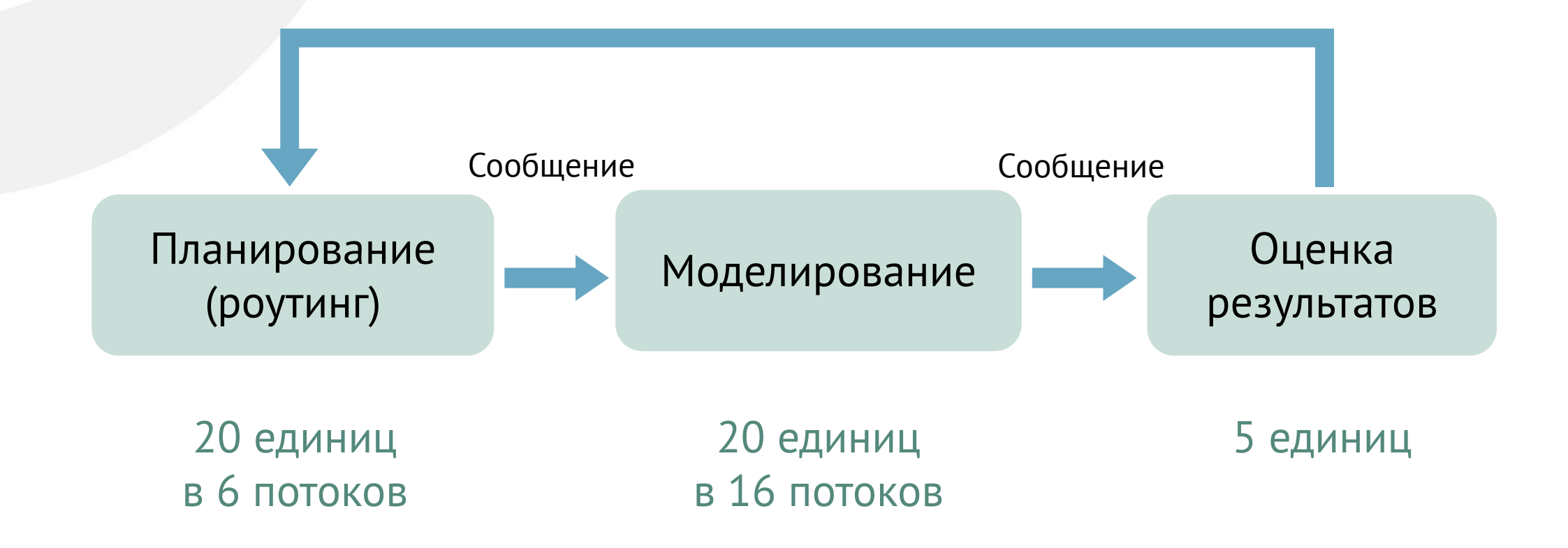

# Если мы отказались от xml, что можно улучшить еще?

### Можно все и сразу

Kill route& create route message

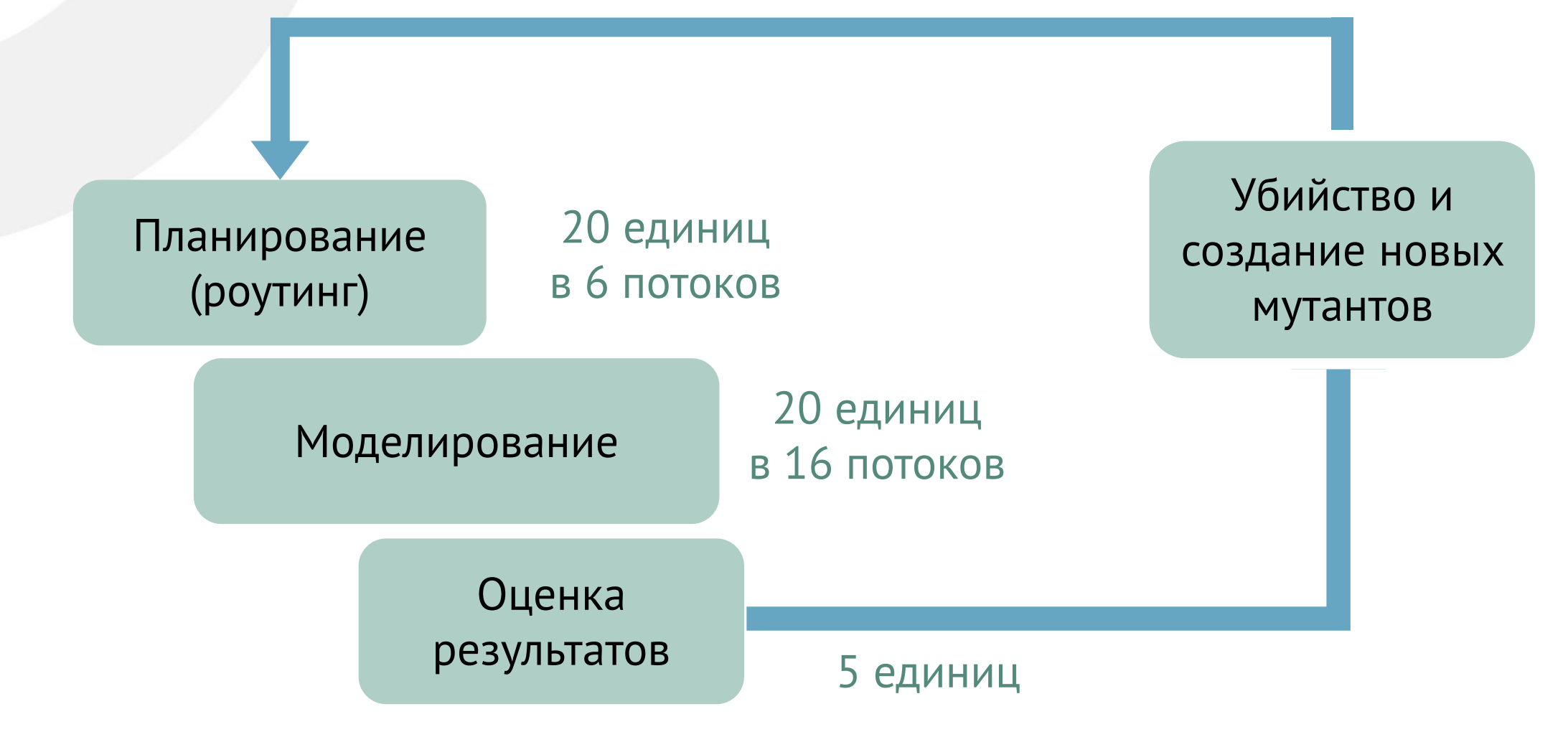

### Некорректность подхода с точки зрения моделирования

Какая есть некорректность?

- Люди не планируют свои поездки в порядке путешествий
- Разрезали поездку на отдельные корреспонденции и перемешали

# Проблема большого количества вариантов
## Комбинаторика

126 команд участвуют в отборе, лучшие 32 разместятся по 8 группам

```
6 10^{113} вариантов – на ранней стадии отбора
```
20736 вариантов на финальной стадии отбора

4096 вариантов после отбора

1 вариант после финальной жеребьевки

## Что делать?

- Моделировать 20736 вариантов?
- Это займет 28 лет
- Что сделать?
- Уменьшить количество команд до 4-х.
- Как это сделать?

## Транспортные кластеры

- Гипотеза «С точки зрения России существуют транспортные кластеры, для которых осуществление транспортной корреспонденции – гомогенно»
- Аналитическое решение. Кластеризовать по расстоянию и провозной способности на размер страны.
- Численное решение. Полученные кластеры были проверены на кратком сценарии.

Визуализация

## Обработка данных по моделированию

- Последовательность событий
- Результаты хранятся в xml файле размером 9GB

```
<?xml version="1.0" encoding="utf-8"?>
<events version="1.0">
   <event time="21600.0" type="actend" person="1" link="5" actType="h" />
   <event time="21600.0" type="departure" person="1" link="5" legMode="car" />
    <event time="21600.0" type="PersonEntersVehicle" person="1" vehicle="1" />
    <event time="21600.0" type="vehicle enters traffic" person="1" link="5" vehicle="1" networkMode="car" relativePosition="1.0" />
    <event time="21601.0" type="left link" vehicle="1" link="5" />
    <event time="21601.0" type="entered link" vehicle="1" link="1" />
    <event time="21601.0" type="personMoney" amount="-10000.0" person="1" />
    <event time="21652.0" type="left link" vehicle="1" link="1" />
    <event time="21652.0" type="entered link" vehicle="1" link="2" />
    <event time="21703.0" type="left link" vehicle="1" link="2" />
    <event time="21703.0" type="entered link" vehicle="1" link="6" />
    <event time="21713.0" type="vehicle leaves traffic" person="1" link="6" vehicle="1" networkMode="car" relativePosition="1.0" />
   <event time="21713.0" type="PersonLeavesVehicle" person="1" vehicle="1" />
   <event time="21713.0" type="arrival" person="1" link="6" legMode="car" />
   <event time="21713.0" type="actstart" person="1" link="6" actType="w" />
</events>
```
#### Быстрое решение

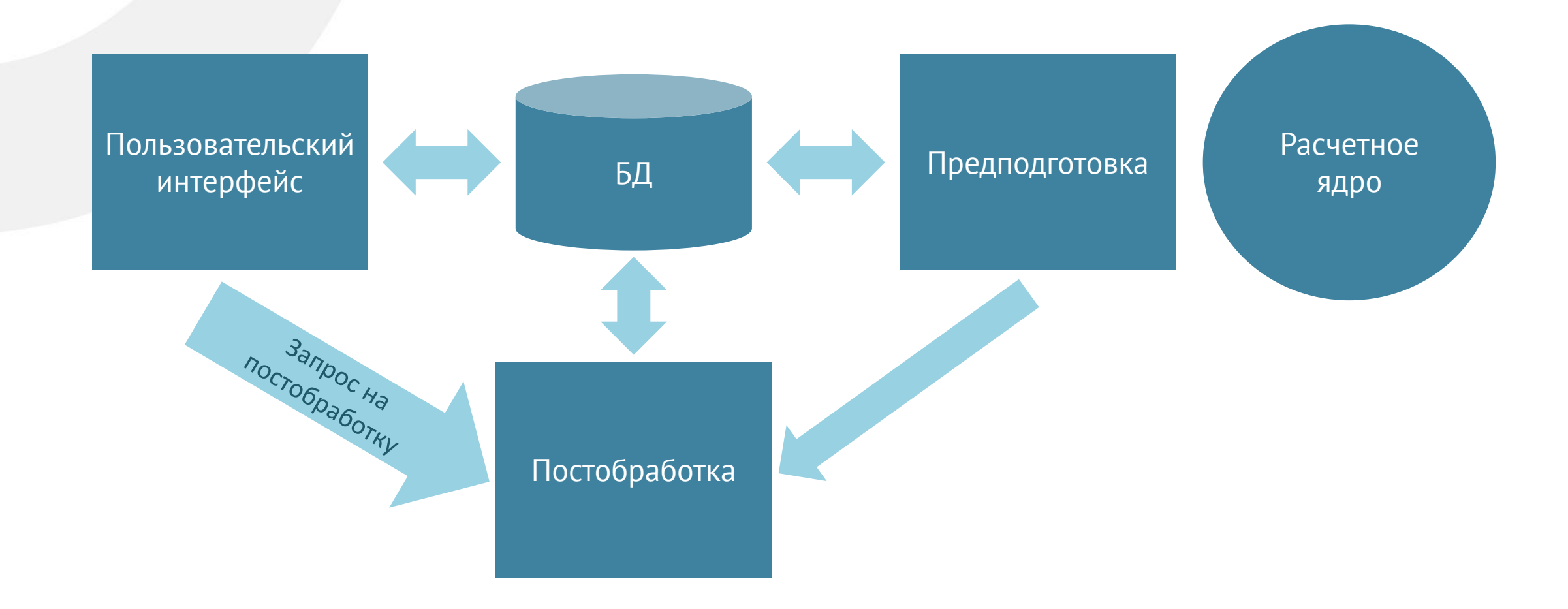

## Узкое место

- Вялое ТЗ
- Очень много требований к цвету элементов и толщине линий
- Что можно сделать?
- Ругаться с заказчиком, отказываясь решать непринципиальные вопросы
- Пытаться решить вопросы с GWT и купить JRebel
- Изменить архитектуру, к тому же у вас есть команда JS

## Что можно сделать в этой ситуации?

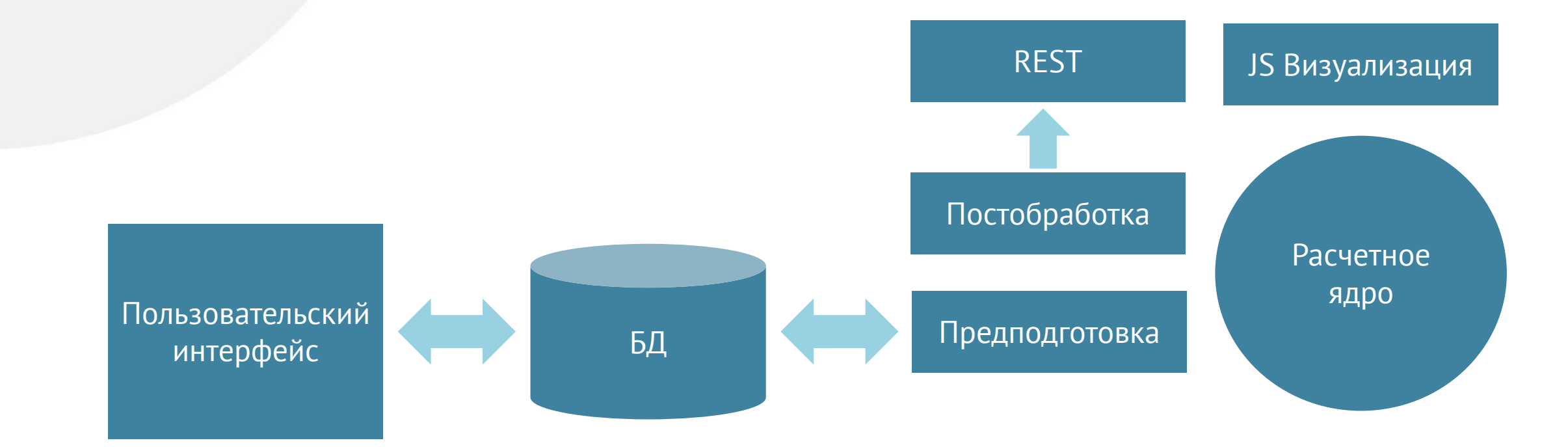

#### Предподготовка данных персистинг в реляционную БД

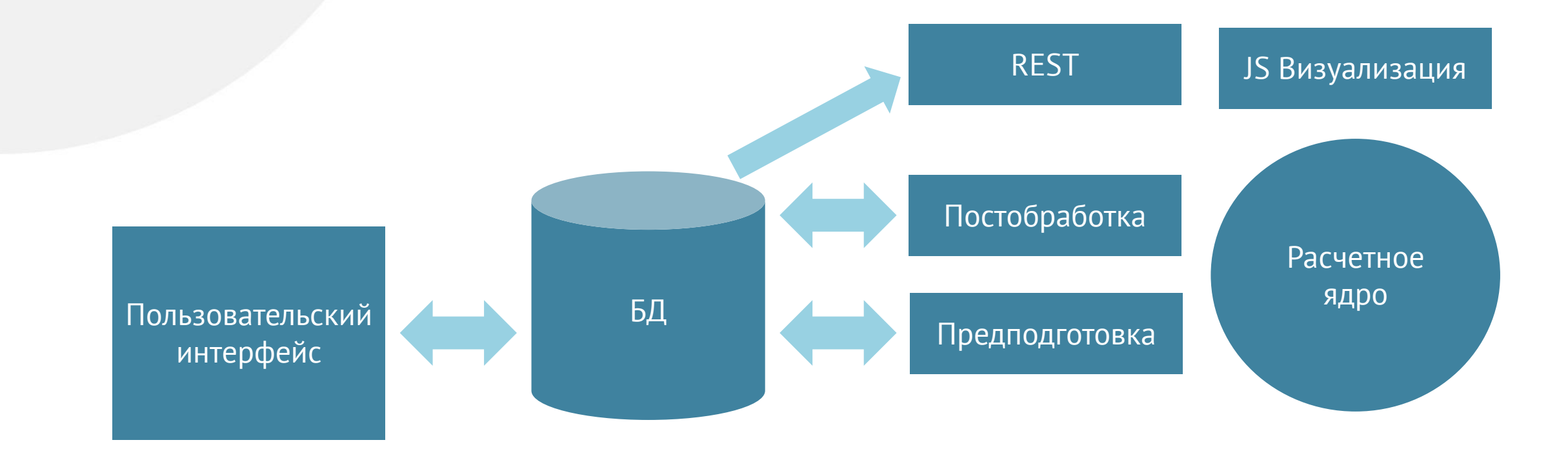

## Какие проблемы может вызвать такой подход?

- Долгое сохранение (например, информация по всем рейсам)
- 240 секунд на сохранение данных по всем отправлениям
- Rest долго получает данные и обрабатывает их

Решение по умолчанию – включить кэширование

## Комбинированный подход Redis + Postgresql

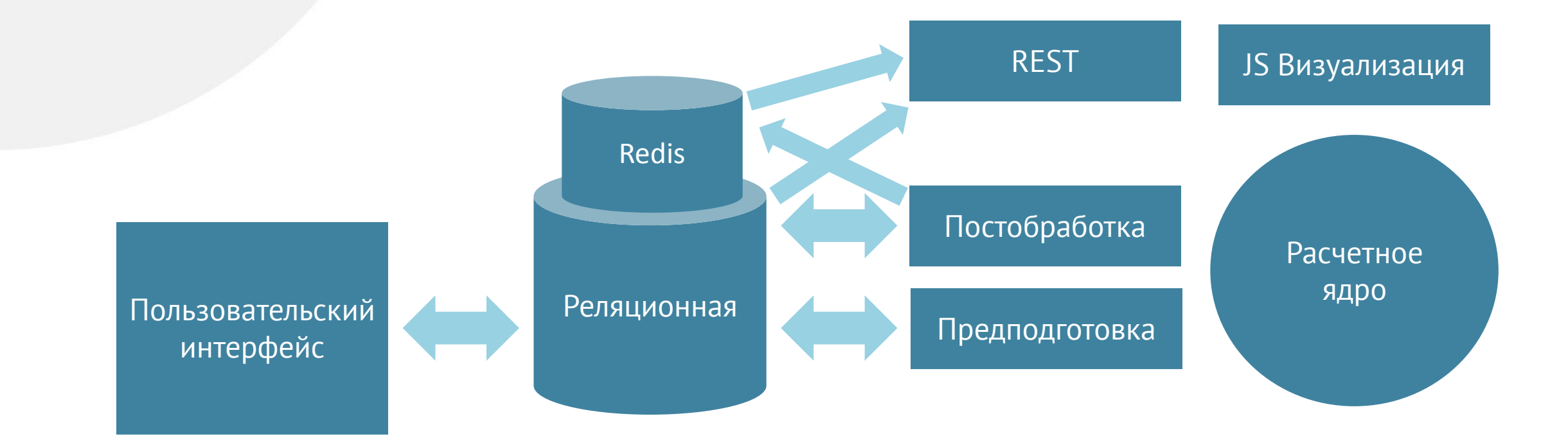

## Долго ждать результатов

- Заказчик хочет видеть результаты в реальном времени, чтобы быстрее реагировать на решения
- Постобработка занимает 20 минут, новые данные невозможно переобрабатывать
- Отказаться от постобработки в один присест

#### Использование сообщений из моделирования

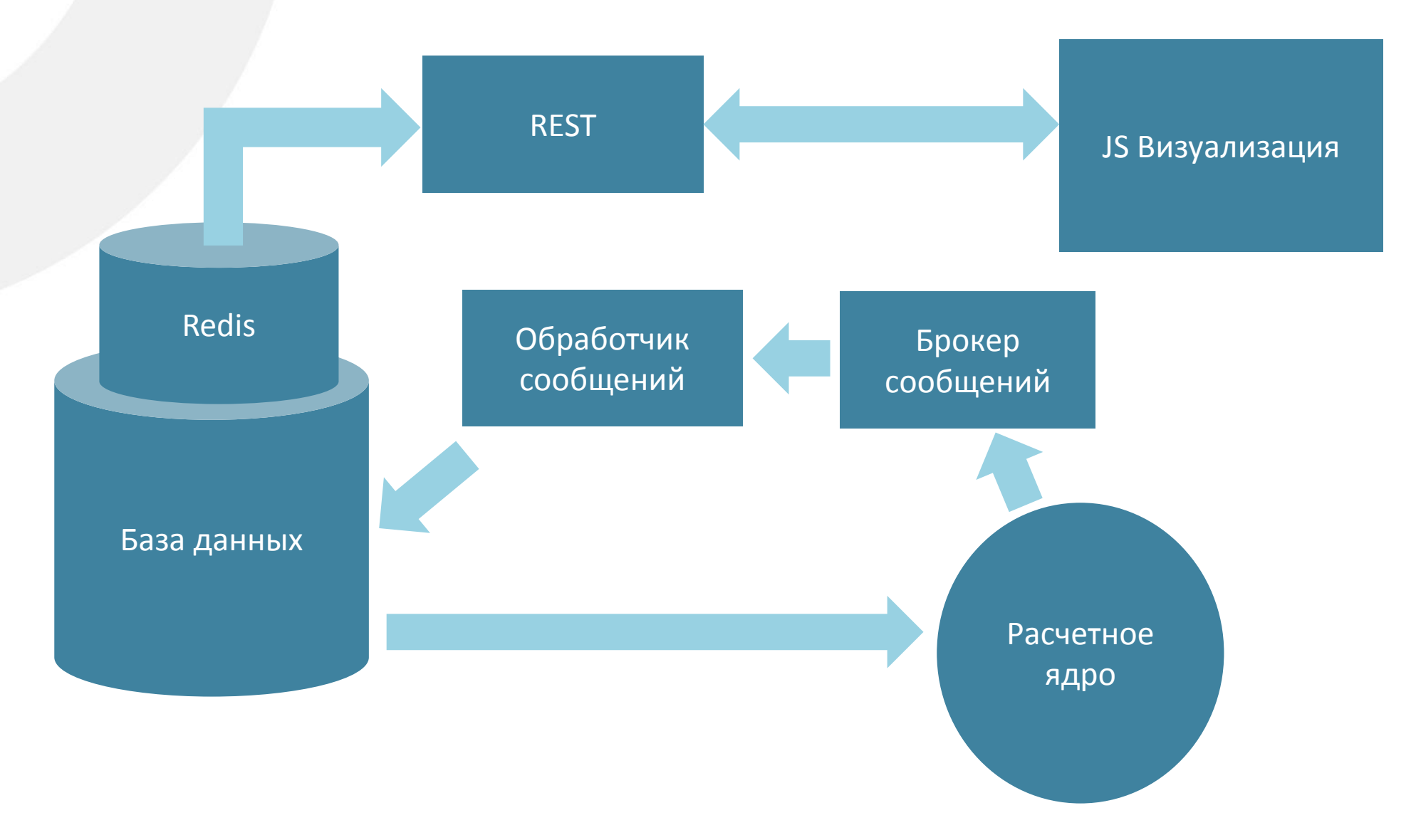

## Общая схема

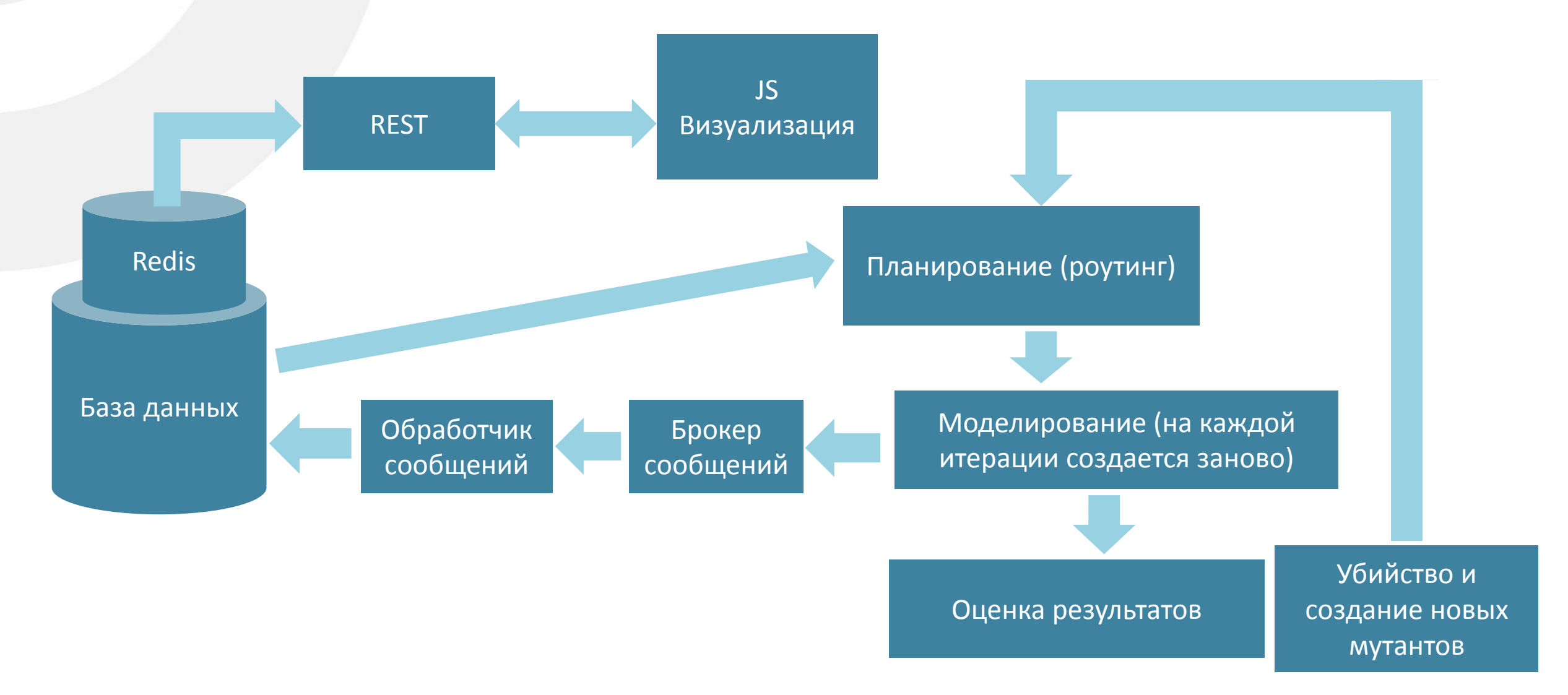

#### Всегда есть место для глупости

- JS UI работает медленно на медленных каналах
- Что мы забыли?
- Gzip сжатие

## Рассмотреть большое количество вариантов

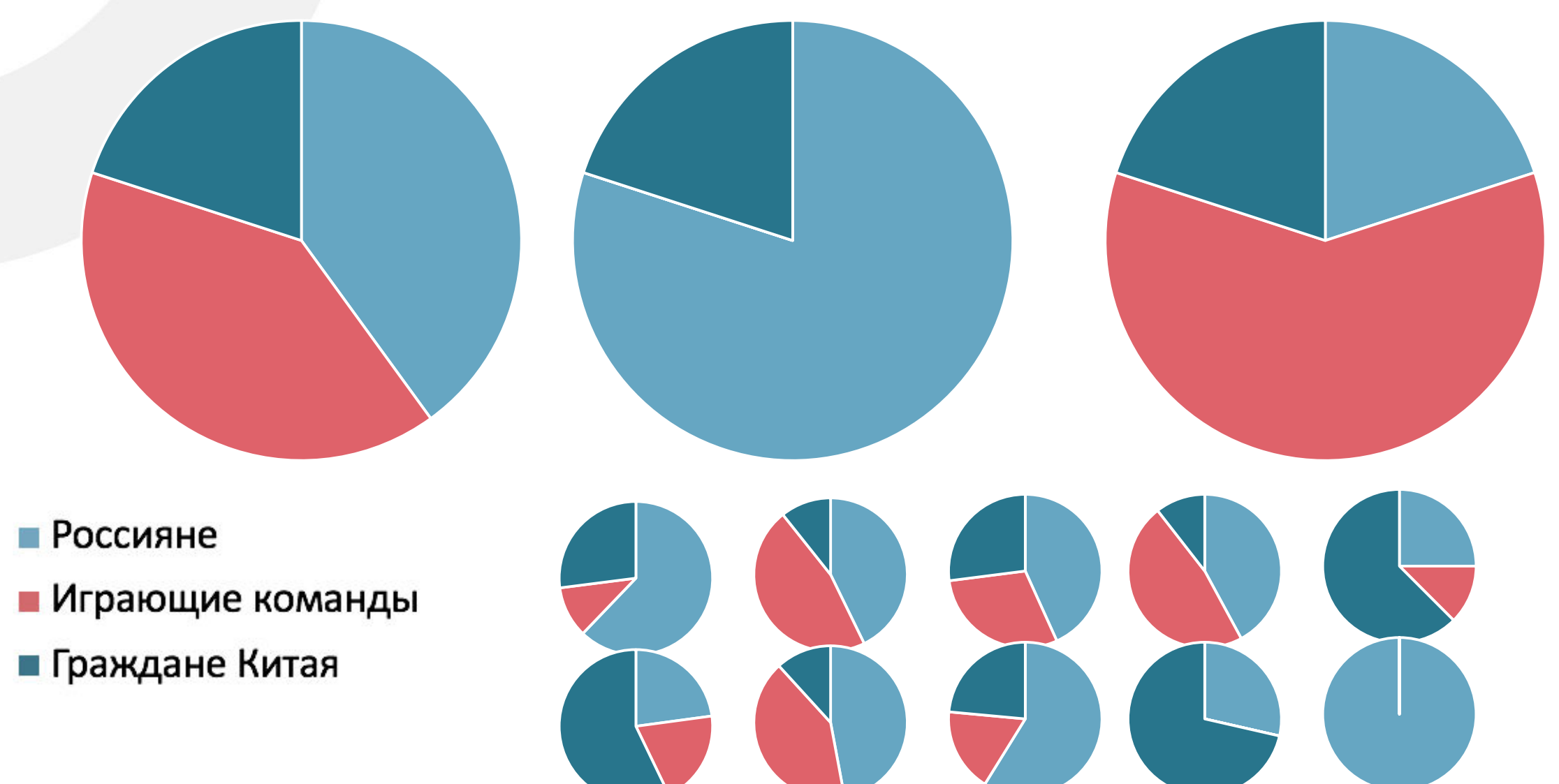

#### Метамодель

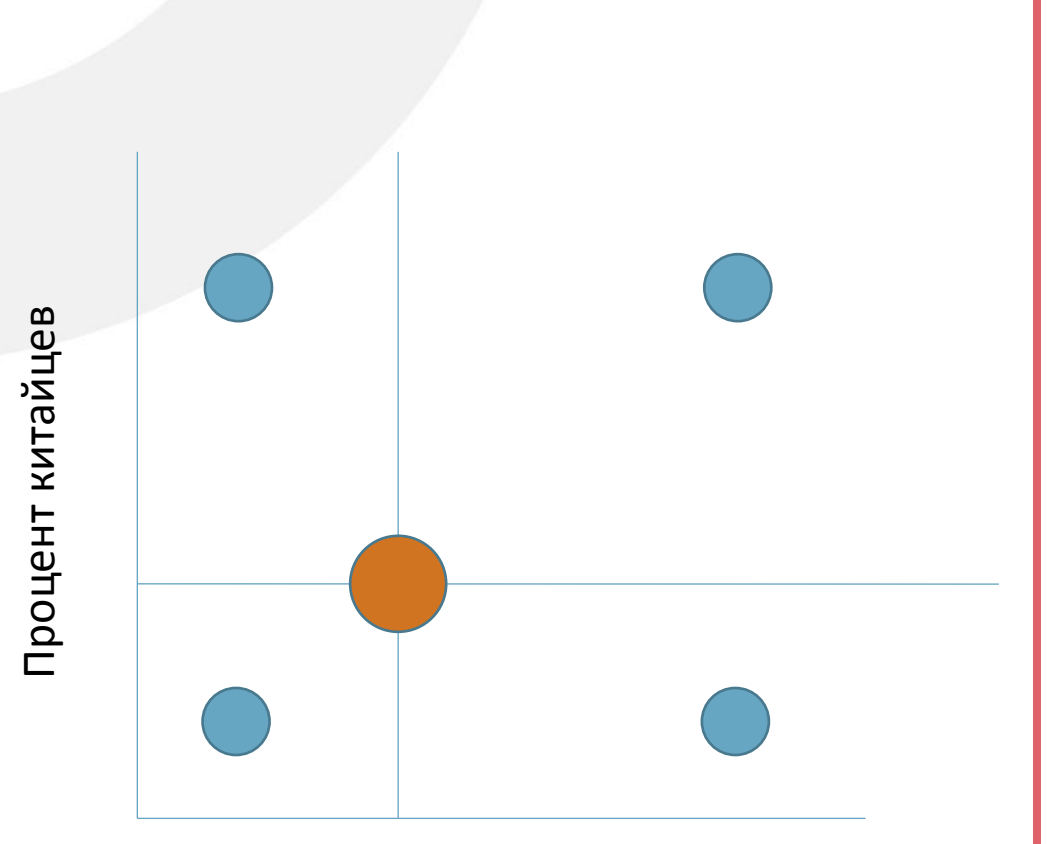

Процент иностранцев

#### Численные значения:

 $F(x,y) = f(0,0) (1-x)(1-y) +$  $f(1,0)x(1-y) + f(0,1)(1-x)y + f(1,1)xy.$ 

Для множеств:

$$
A=\{(x,\mu_A(x))\mid x\in X\}
$$

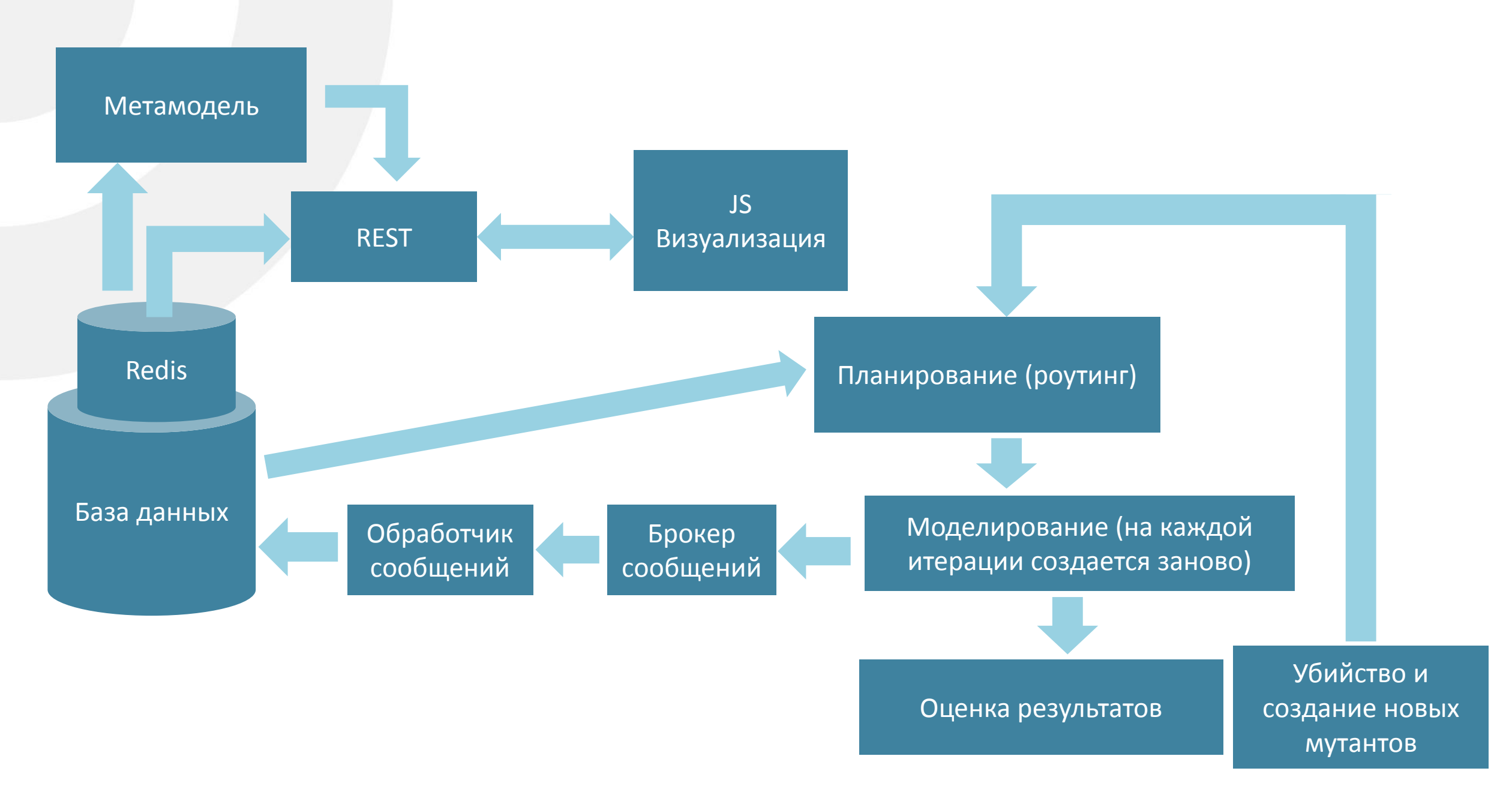

Сдача заказчику

#### Головоломка

- Аэропорт одного небольшого города
- В нормальной ситуации сюда прилетает 1 самолет в день из Москвы
- В городе практически нет гостиниц, 16 000 зрителей прилетают в день игры
- Из них 7 000 иностранцы
- Пропускная способность аэропорта на международных рейсах в сутках перед игрой – 6 000 человек, на локальных рейсах – 10 000 человек
- Система показывает, что международный терминал не справится
- Заказчик говорит, что такие результаты он не примет
- Что делать?

Первая проверка. Кубок конфедераций

#### Что все-таки оказалось не так

- 90% Сходимость по нагрузке
- Некорректное поведение болельщиков, меньшая центрованность в Москве
- В качестве основы взяли количество зрителей. В результате дисбаланс болельщиков, так как стадионы вмещают разное количество зрителей
- Немцев прилетало меньше чем улетало

## Чемпионат мира – 2018

- Поправили поведенческую модель
- Лучший Чемпионат мира в истории
- Пиковый прогноз не состоялся из-за геополитики
- В Саранске всё хорошо

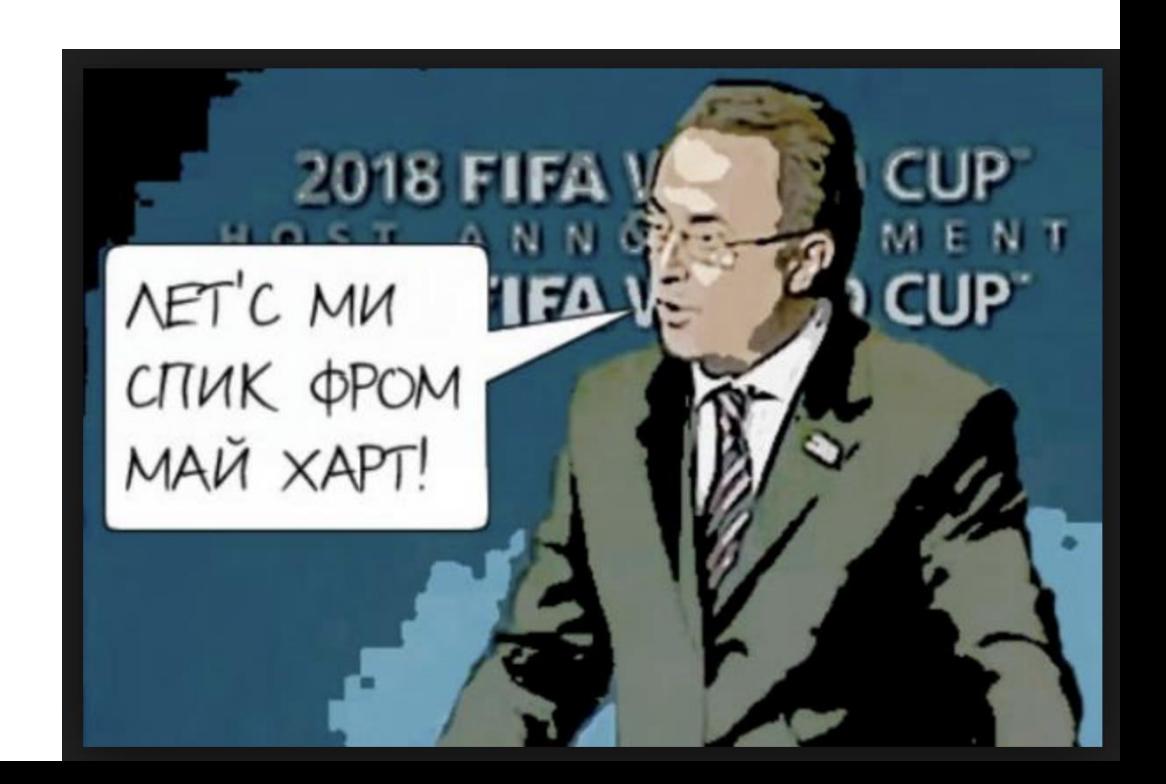

## Что дальше?

- Осталось много опыта
- Остались алгоритмы

• ЧЕ–2024 в Германии?!

# Спасибо за внимание. Вопросы?

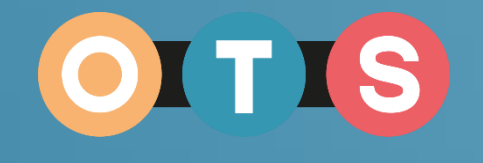

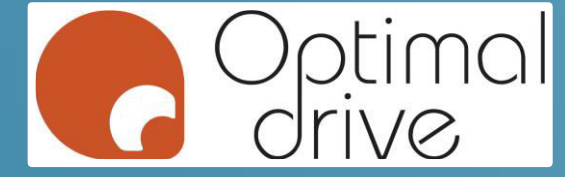

Ярослав Смирнов j.s@optimal-drive.ru Facebook: Jaroslav.smirnov.9